**ESTUDIO DE MÉTODOS Y TIEMPOS PARA EL CONTROL REAL DE LA EFICIENCIA Y CAPACIDAD DEL AREA TERMINADOS EN NALSANI S.A**

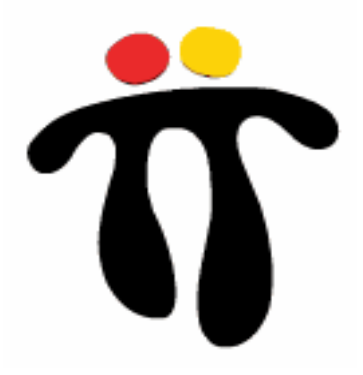

**PRESENTADO POR: DANIEL EDUARDO ALFONSO GÜIZA ID. 88563**

**UNIVERSIDAD PONTIFICA BOLIVARIANA SECCIONAL BUCARAMANGA ESCUELA DE INGENIERIAS Y ADMINISTRACIÓN FACULTAD DE INGENIERÍA INDUSTRIAL**

**2012**

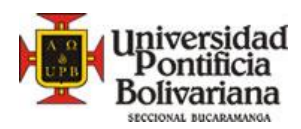

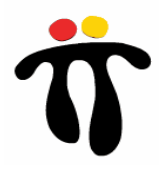

**MÉTODOS Y TIEMPOS DE OPERACIÓN PARA EL CONTROL REAL DE LA EFICIENCIA, CAPACIDAD Y DESTAJO DEL AREA TERMINADOS EN NALSANI S.A** 

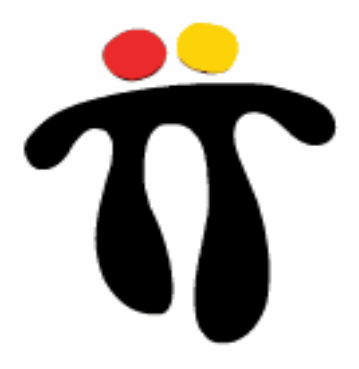

# **DANIEL EDUARDO ALFONSO GÜIZA**

# **TRABAJO DE PRACTICA EMPRESARIAL PARA OPTAR EL TITULO DE INGENIERO INDUSTRIAL**

# **TUTOR: Ph.D ROLANDO ACOSTA**

**UNIVERSIDAD PONTIFICA BOLIVARIANA SECCIONAL BUCARAMANGA ESCUELA DE INGENIERIAS Y ADMINISTRACIÓN FACULTAD DE INGENIERÍA INDUSTRIAL**

**2012**

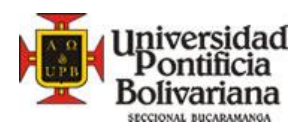

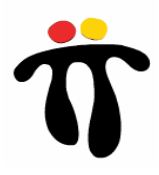

**DEDICO ESTE PROYECTO A DIOS Y A MIS PADRES POR TODO EL APOYO BRINDADO DURANTE ESTOS AÑOS DE PREPARACIÓN Y ESTUDIO PROFESIONAL, MIL GRACIAS POR TODO SU RESPALDO**

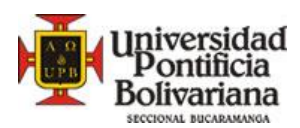

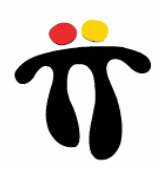

# **TABLA DE CONTENIDO**

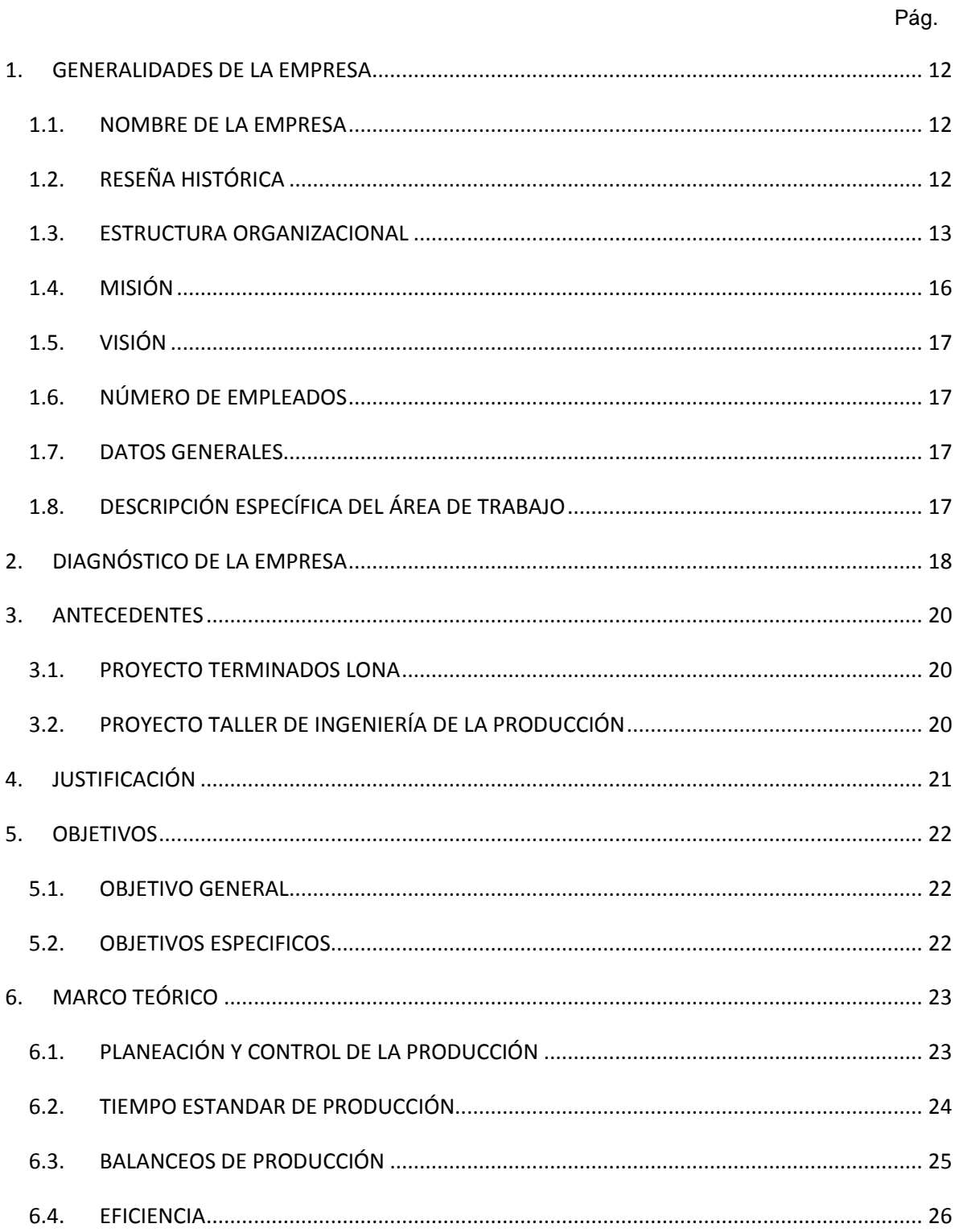

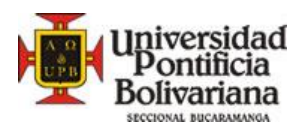

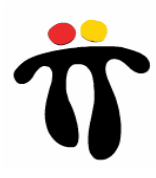

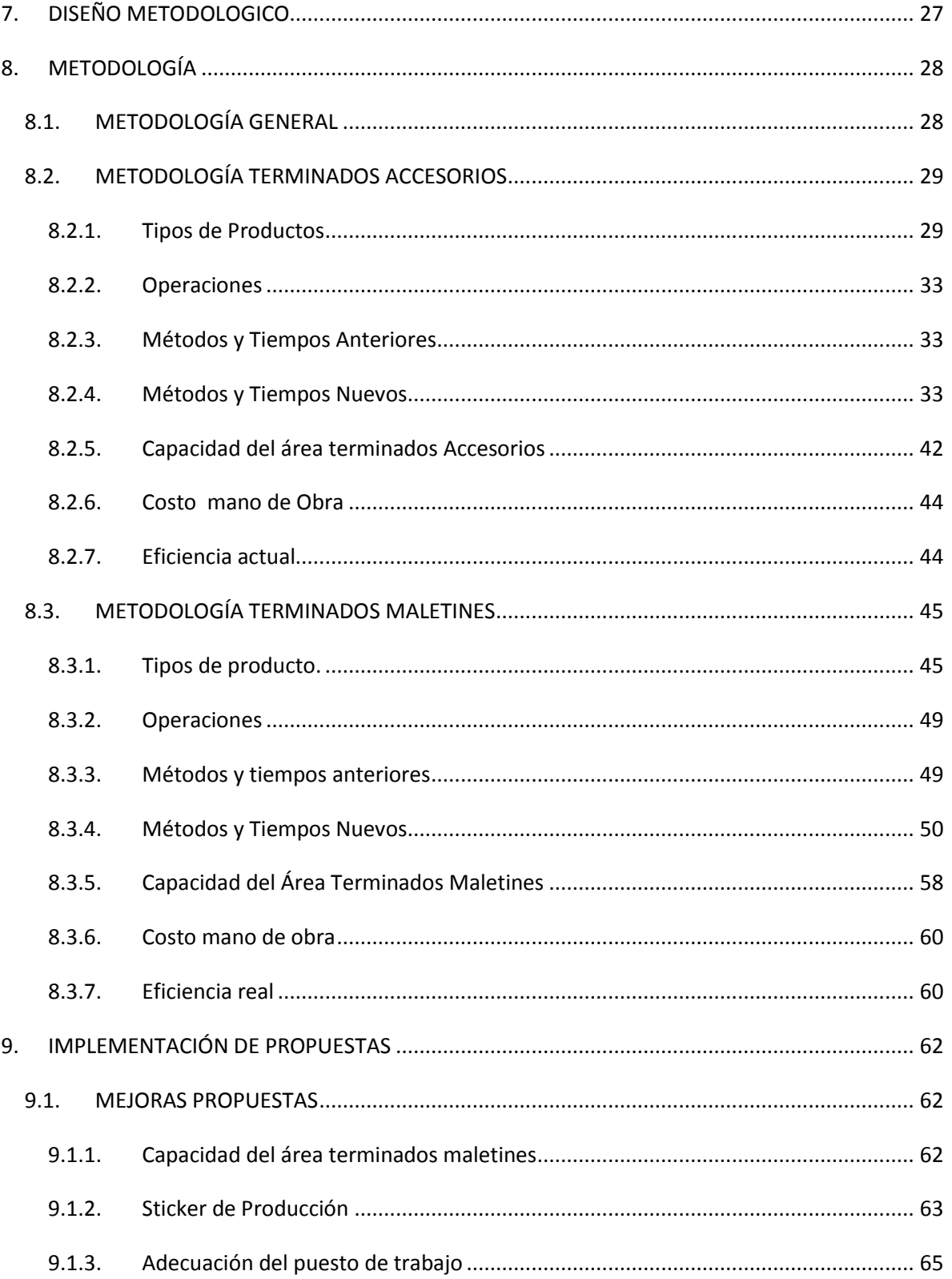

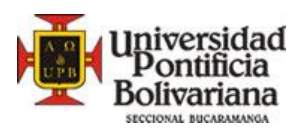

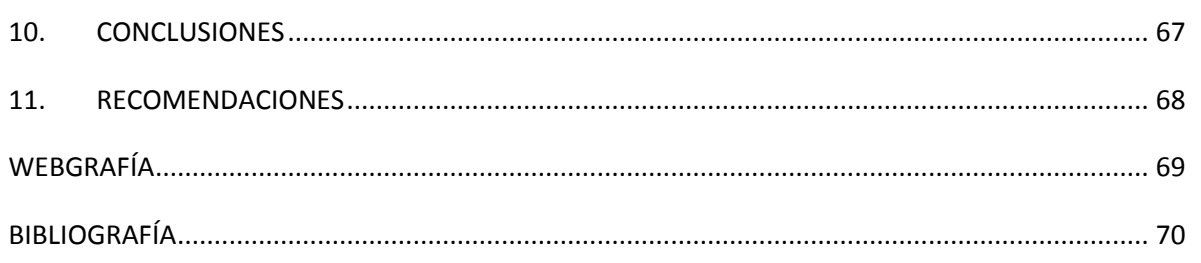

Ü

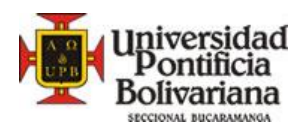

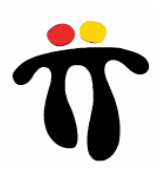

# **LISTA DE TABLAS**

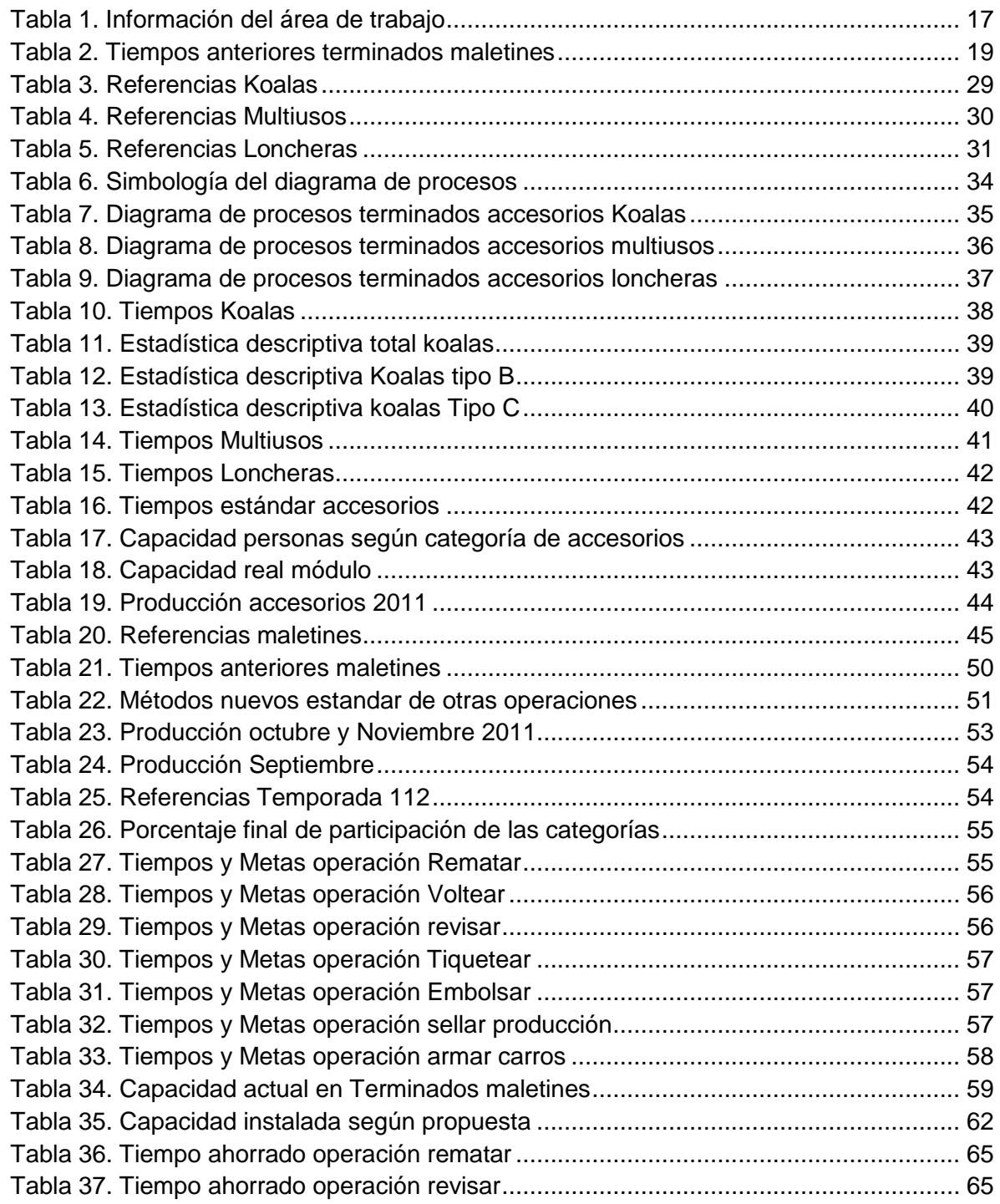

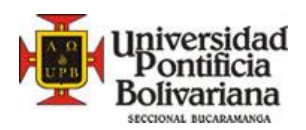

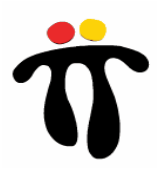

# **LISTA DE FIGURAS**

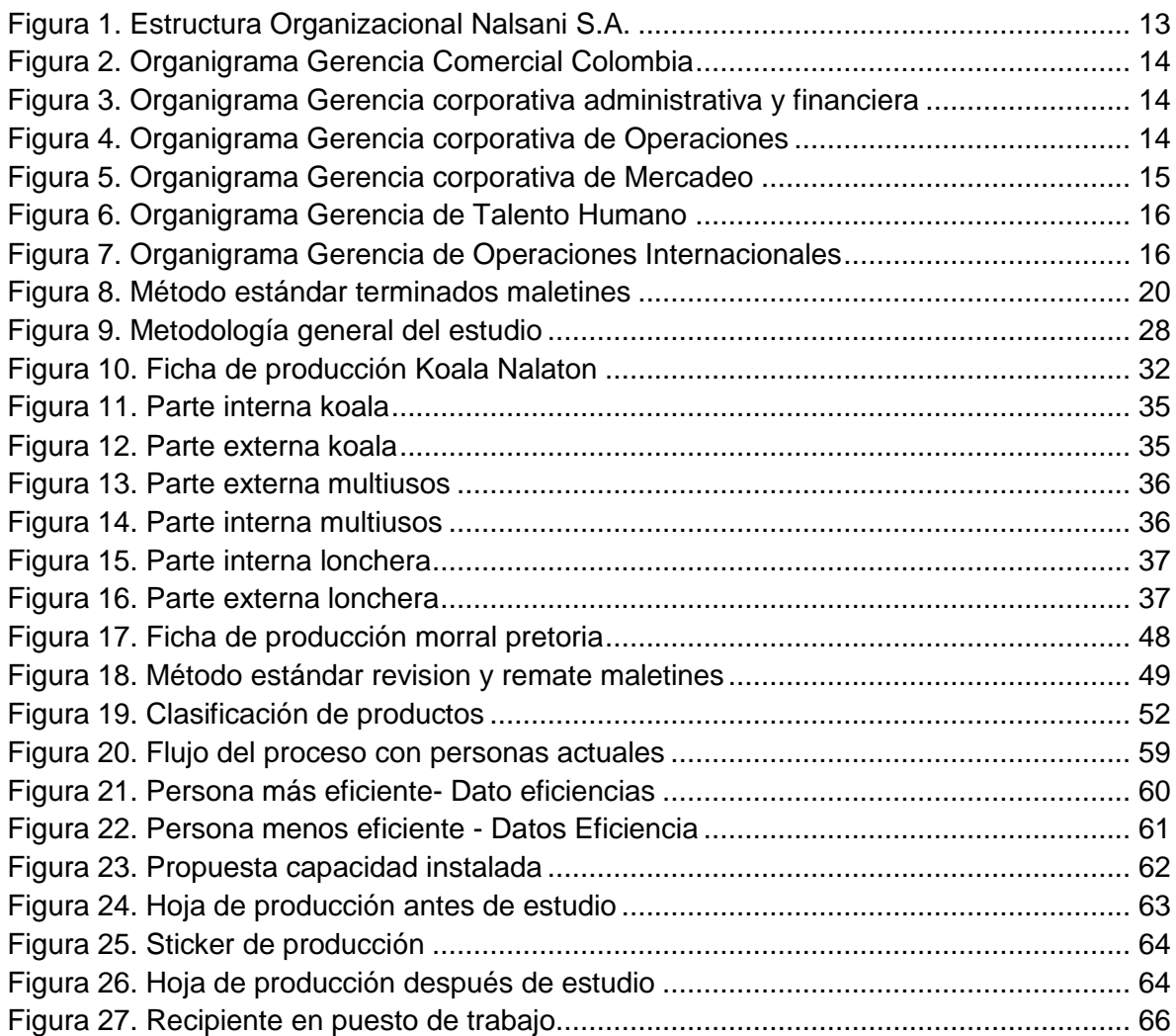

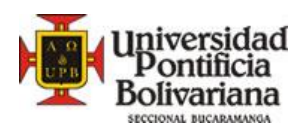

.

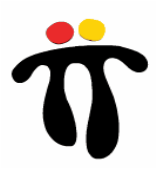

#### **RESUMEN GENERAL DE TRABAJO DE GRADO**

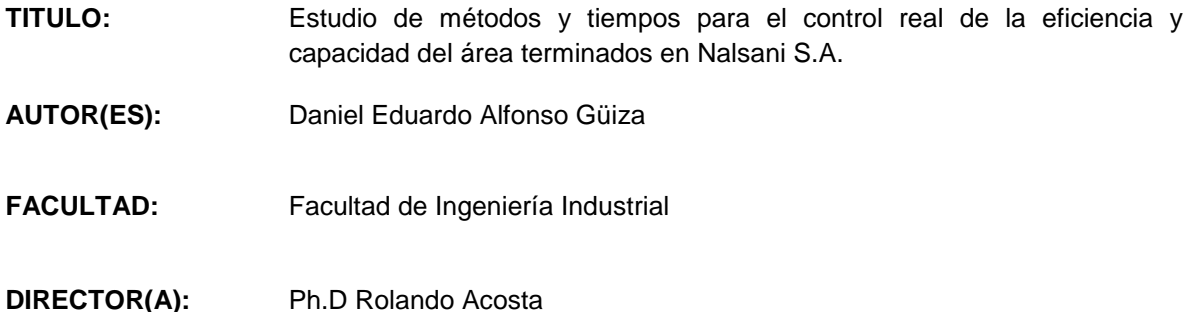

#### **RESUMEN**

El presente trabajo de grado, tuvo como objetivo principal la realización de un estudio de ingeniería de métodos y tiempos para conocer el control real de la capacidad instalada y la eficiencia de los operarios del área terminados accesorios y terminados maletines en Nalsani S.A. Para dar cumplimiento a este objetivo, se planteó una investigación de tipo mixta ya que tendrá procesos, cualitativo por la recolección de la información, y cuantitativo por la toma de tiempos y aplicación de formulas para determinar cálculos de diferentes variables como capacidad y eficiencia. El objeto de estudio es el área de terminados: maletines y accesorios

La metodología del proyecto se empezó a desarrollar con el conocimiento del flujo del proceso, y los productos fabricados en la compañía, se utilizo la observación directa y otras herramientas de apoyo como entrevistas con personal, fichas de producción y catálogos de producto que ayudaron a la recolección de la información, posteriormente se pasó al conocimiento detallado de las operaciones dentro del área objeto de estudio con el propósito de evaluar y realizar posibles mejoras, seguido a esto se estudiaron los métodos y tiempos que se utilizaban en ese momento.

Después de conocer el estado del arte y pasar la etapa cualitativa de la investigación se intervino en el estudio pasando a la etapa cuantitativa del estudio. Primero se establecieron y/o validaron los métodos a aplicar en todas las operaciones del área. Seguido a esto se tomaron y estandarizaron los nuevos tiempos de producción para lograr el objetivo planteado de conocer la capacidad real instalada, costos mano de obra por producto y eficiencia de los operarios de las áreas de terminados maletines y terminados accesorios.

#### **PALABRAS CLAVES:**

Métodos, Tempos, Capacidad instalada, Eficiencia.

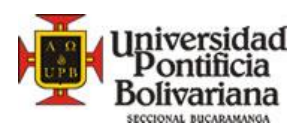

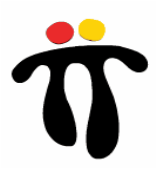

#### **GENERAL SUMMARY OF WORK OF GRADE**

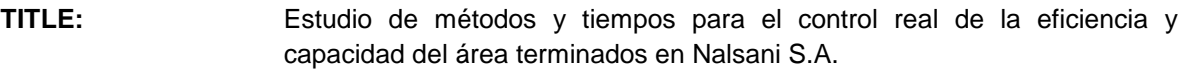

- **AUTHOR(S):** Daniel Eduardo Alfonso Güiza
- **FACULTY:** Facultad de Ingeniería Industrial

**DIRECTOR:** Ph.D Rolando Acosta

#### **ABSTRACT**

This undergraduate thesis, had as its main goal the development of an engineering study of methods and times in order to know the real control of the installed capacity and to measure the efficiency of the workers in the area of finished accessories and finished bags at Nalsani S.A. To accomplish this objective, a mixed method approach was proposed, qualitative for gathering information, and quantitative for time measuring and calculation of several variables such as capacity and efficiency. The study subject is the finished products area: bags and accessories.

The project methodology started with the knowledge of the process flow, and manufactured products at the company. Direct observation was used and other supported tools such as interviews with personnel, records of production and product catalogs which contributed for gathering information. Subsequently it proceeded to detailed knowledge of the operations within the study subject area in order to evaluate and make possible improvements, then, methods and times that were being used at that moment were studied.

After knowing the state of the art and finishing the qualitative stage of research it proceeded to the quantitative stage of the study. First of all it settledand / orvalidatedthe methods to be appliedin all operationsof the area of the study. Then, new times of production were taken andstandardized to achieve the proposed aim of knowing the actual capacity installed labor costs by product and efficiency of the operators from areas of finished bags and finished accessories.

#### **KEY WORDS:**

Methods, Times, Capacity installed, Eficiency.

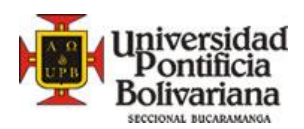

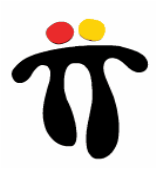

# **INTRODUCCIÓN**

El área de producción es el motor de las empresas del sector manufactura, y si la actividad de esta se interrumpiese, la totalidad de la compañía disminuiría su productividad. Es en dicho departamento en donde se controla la materia prima a utilizar, los procesos a manejar, se determinan las herramientas a manipular, se asignan tiempos, se optimizan costos, se distribuye a las diferentes cadenas y se controla el trabajo de manera general.

Es por esta razón que el departamento de ingeniería de métodos y tiempos cumple una labor vital dentro del área de producción, no solo de empresas de manufactura, sino también de prestación de servicios. Al hablar de ingeniería de métodos y tiempos, se hace referencia a la eliminación o reducción de actividades innecesarias dentro de un proceso productivo, a la normalización de los equipos, métodos y condiciones de trabajo, con el objetivo principal de incrementar la productividad, disminuir tiempos improductivos y por consiguiente optimizar costos de producción. Actualmente la mayoría de empresas están buscando mejores prácticas de trabajo en producción por medio de estudios de métodos y tiempos para obtener beneficios nombrados anteriormente, Y este es el caso de NALSANI S.A.

En el siguiente documento encontrará un estudio detallado de métodos y tiempos en el área de terminados en NALSANI S.A- TOTTO. Estudio que tiene como objetivo principal la estandarización de métodos y tiempos para conocer la capacidad real instalada, la eficiencia de las personas y el área en general. A continuación se presenta, una breve revisión bibliográfica que hace referencia a los temas propuesto, lo cual se menciona en el capítulo 6 llamado marco teórico. La metodología del proyecto en el capítulo 8, seguido por mejoras propuestas, para finalizar con las conclusiones y recomendaciones.

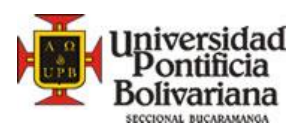

 $\overline{a}$ 

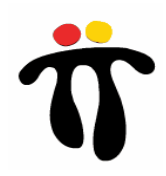

# **1. GENERALIDADES DE LA EMPRESA**

## **1.1. NOMBRE DE LA EMPRESA**

TOTTO – NALSANI S.A.

# **1.2. RESEÑA HISTÓRICA<sup>1</sup>**

La historia de Totto se inició en Bogotá con la empresa Bonreal, que fue creada por el norteamericano Jimmy Iszler, y la cual se dedicaba a producir artículos en cuero de alta calidad que fueron vendidos alrededor del mundo bajo la marca Land. Posteriormente, se creó una comercializadora en Estados Unidos cuyo éxito dio paso a la apertura de nuevas plantas en Pereira, Medellín y Cali.

Sin embargo, la crisis económica de los años 70 afectó a Bonreal, la cual tuvo que ser declarada en concordato y para 1987 sólo sobrevivía su planta inicial del barrio Samper Mendoza en la capital colombiana.

Mientras tanto, Natán Bursztyn, Ingeniero Industrial de la Universidad Javeriana supo de la existencia de una fábrica de manufacturas de cuero que estaba en problemas, y dando rienda suelta a su espíritu empresarial la compró, lo que significó el nacimiento de Nalsani en noviembre de 1987, firma que daría vida a Totto y en la cual el mismo Natán Bursztyn asumió la Gerencia, cargo que mantiene hoy.

En 1988, y durante la Feria de Mipel, Milán, el ejecutivo entendió mejor el negocio y se dio a la tarea de buscar materiales alternativos al cuero. A su regreso al país creó la marca Totto, con doble "t", para diferenciarlo de la banda musical Toto que lo inspiró.

En mayo de ese mismo año contrató a su primera diseñadora, y lo primero que hizo fue asignarle la elaboración del logotipo de la marca que se disponía a lanzar en el marco de la Feria Internacional de Bogotá, dos meses después, lo cual se dio, efectivamente, el 17 de julio.

En sus primeras colecciones, Totto lanzó maletines de lona para un espectro amplio de usuarios, aunque la mayor parte iba para la población escolar y universitaria. Fue entonces cuando la naciente compañía avanzó en su conquista del mercado colombiano a lo largo de la primera mitad de los años 90, utilizando diferentes canales de venta en todo el país.

La estrategia multicanal tuvo un segundo desarrollo con la apertura de las tiendas propias de la marca, las cuales comenzaron con la llamada Punto 1, ubicada en la sede de Nalsani en la Zona Industrial de Puente Aranda, en Bogotá, y a la que sucedieron tres almacenes en esa misma ciudad. A partir de ese momento, y a lo largo de la década de los 90, se inauguraron tres almacenes por año, en Bogotá, Medellín, Barranquilla y Cali.

Las primeras referencias de la línea de Accesorios fueron las billeteras de lona, que tuvieron gran acogida desde su aparición. La línea de Ropa se inauguró con sudaderas, chaquetas,

 $^{\text{1}}$ Información suministrada por NALSANI S.A en proceso de inducción el día 6 de julio de 2011

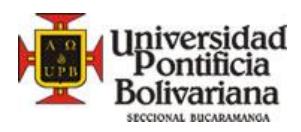

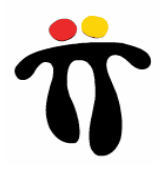

camisetas, buzos, pantalonetas y bicicleteros; después se produjeron también jeans y camisas.

La segunda mitad de los años 90 fueron para Nalsani una etapa de profunda reorganización hasta consolidarse como marca líder a nivel nacional.

Dicha estrategia se complementó con patrocinios a deportistas como Juan Pablo Montoya y a otros que escalaron las cumbres más altas del mundo.

Entre 1998 y 2004 se registró una importante expansión empresarial a través de la concesión, adquisición y operación de franquicias, dentro y fuera de Colombia. En 2002 cambiaron el símbolo de la marca y el logotipo, así como el diseño de la tercera imagen de las tiendas.

Hoy, la compañía cuenta con aproximadamente 300 puntos de venta dentro de Colombia y más de un centenar en América Latina (México, Guatemala, El Salvador, Honduras, Nicaragua, Costa Rica, Panamá, Venezuela, Ecuador, Bolivia, Perú, Chile, Puerto Rico, Aruba y Curazao), España y Portugal, la puerta de entrada de la marca a Europa.

Pero la firma no se queda quieta, pues la diversificación es un objetivo estratégico y por eso ha creado negocios alternos como la submarca Totto Tú, dirigida a preadolescentes, y para la cual emplea formatos similares a los ya establecidos en los demás negocios.

# **1.3. ESTRUCTURA ORGANIZACIONAL**

La estructura organizacional de NALSANI S.A está dirigida por una junta directiva y conformada por 6 grandes áreas, como se muestra en la Figura 1.

**Figura 1. Estructura Organizacional Nalsani S.A.**

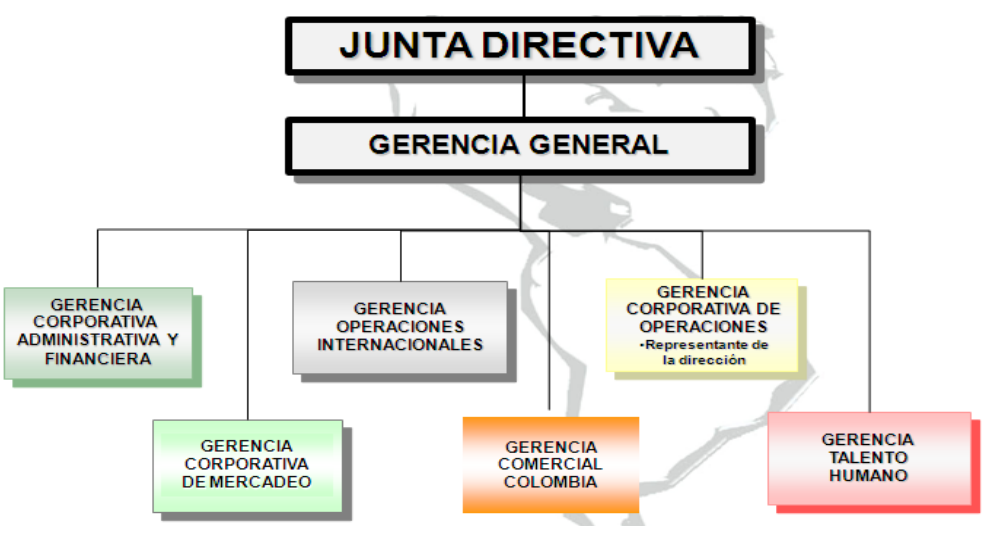

**Fuente: Información suministrada por Nalsani S.A**

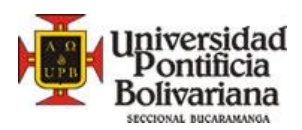

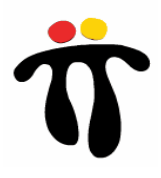

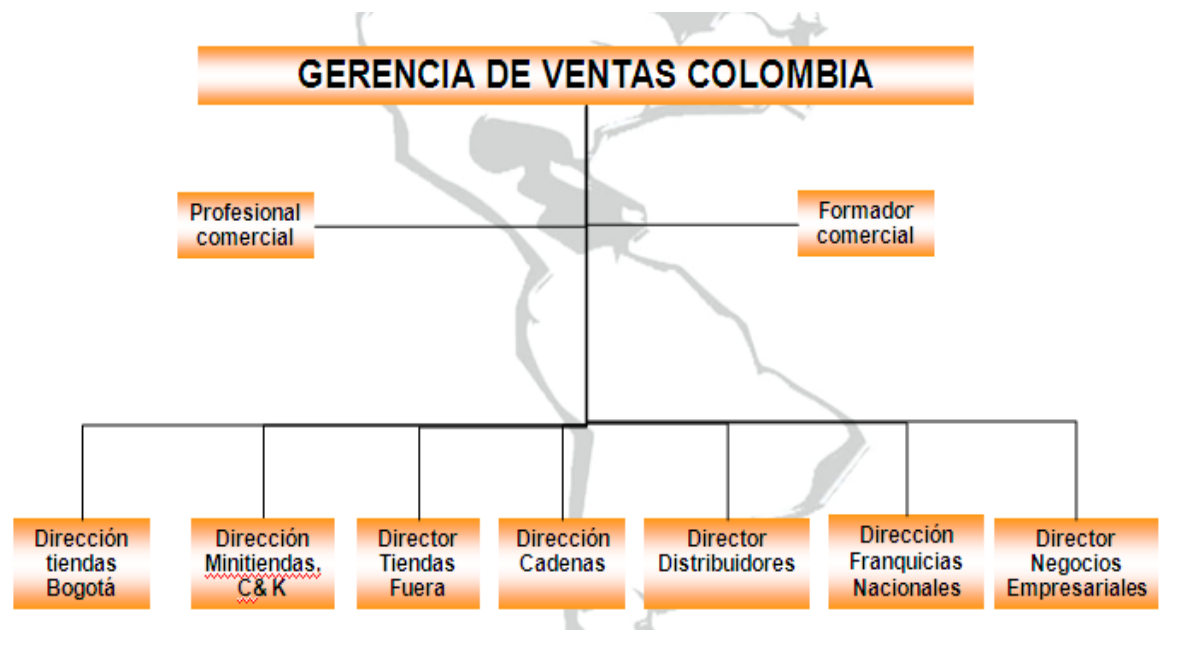

**Figura 2. Organigrama Gerencia Comercial Colombia**

**Fuente: Información suministrada por Nalsani S.A**

**Figura 3. Organigrama Gerencia corporativa administrativa y financiera**

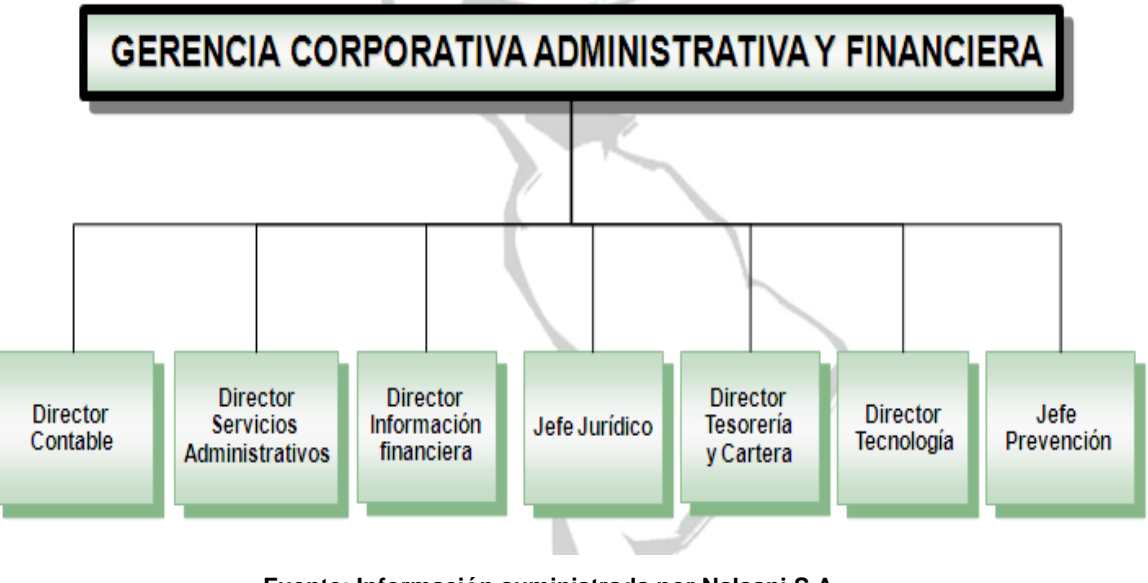

**Fuente: Información suministrada por Nalsani S.A**

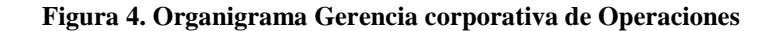

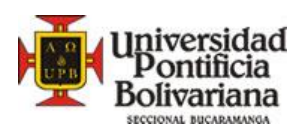

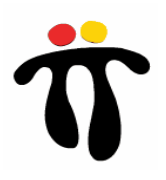

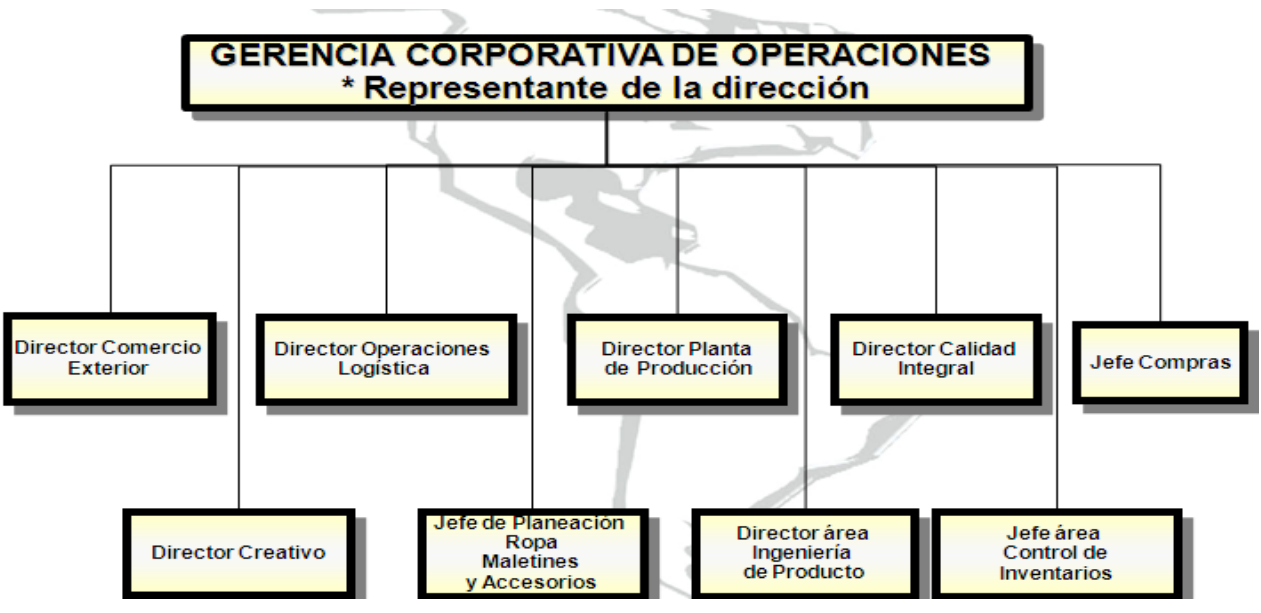

**Fuente: Información suministrada por Nalsani S.A**

**Figura 5. Organigrama Gerencia corporativa de Mercadeo**

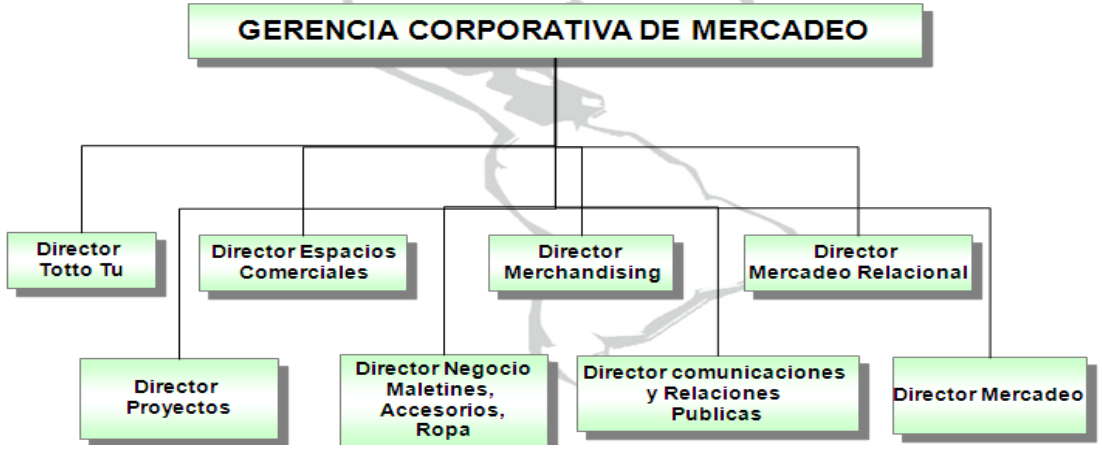

**Fuente: Información suministrada por Nalsani S.A**

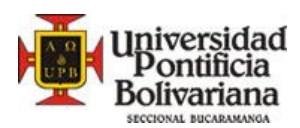

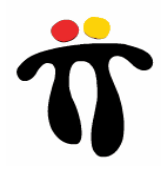

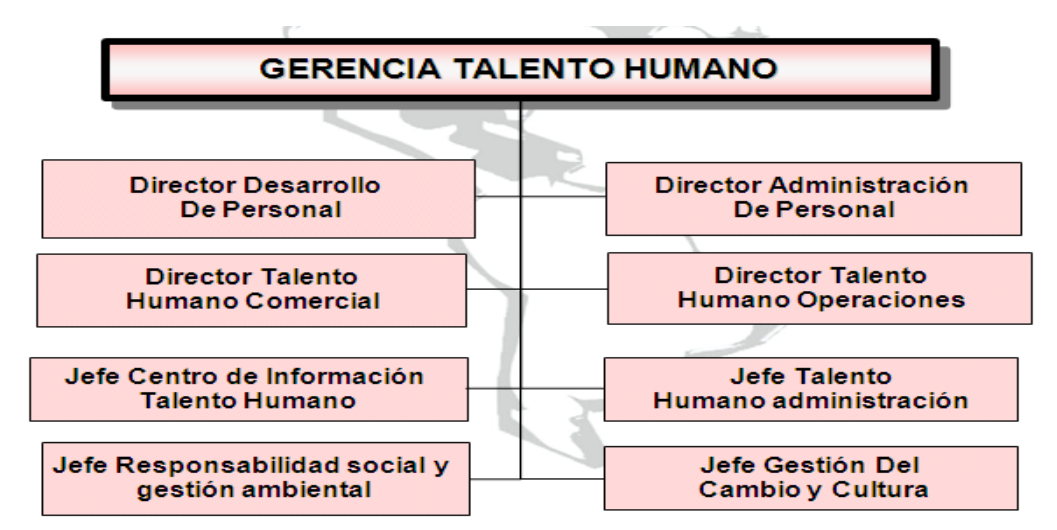

#### **Figura 6. Organigrama Gerencia de Talento Humano**

**Fuente: Información suministrada por Nalsani S.A**

**Figura 7. Organigrama Gerencia de Operaciones Internacionales**

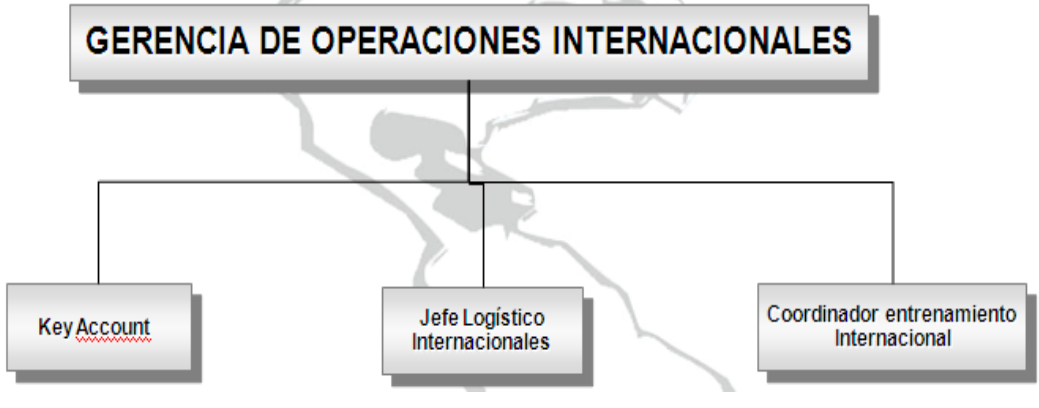

**Fuente: Información suministrada por Nalsani S.A**

## **1.4. MISIÓN<sup>2</sup>**

Ser la organización líder en el desarrollo, producción y comercialización de productos de excelente calidad, dentro de un mercado global, fortaleciendo nuestra marca TOTTO principalmente, promoviendo el desarrollo integral de nuestro personal, clientes, proveedores,

 $\overline{a}$ 

http://www.totto.com/web/corp/Corporativo/Misi%C3%B3nyvisi%C3%B3nTotto/tabid/609/language/es-CO/Default.aspx. Recuperado el día 5 de julio de 2011

<sup>&</sup>lt;sup>2</sup>Disponible en línea,

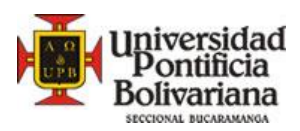

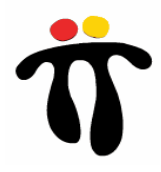

colaboradores y accionistas, logrando crecimiento, rentabilidad y solidez, con responsabilidad social.

# **1.5. VISIÓN<sup>3</sup>**

Para el 2016 ser empresa líder en desarrollo, producción y comercialización en América latina, expandiendo la cobertura a 20 países, incrementando a 700 puntos de ventas, aumentando nuestro top of mind a 80% en América latina y produciendo 20 millones de unidades anuales, consiguiendo el fortalecimiento y posicionamiento de la marca TOTTO y TOTTO Tú, y generando bienestar a nuestros clientes y socios.

## **1.6. NÚMERO DE EMPLEADOS<sup>4</sup>**

Nalsani S.A actualmente cuenta aproximadamente con 1800 empleados, entre planta de producción, administrativos, Puntos de venta y centros de distribución.

# **1.7. DATOS GENERALES<sup>5</sup>**

Dirección: Cra. 43ª # 20c-55 Teléfono: 3444660 Ubicación: Bogotá D.C, Colombia Página Web[: www.totto.com](http://www.totto.com/)

# **1.8. DESCRIPCIÓN ESPECÍFICA DEL ÁREA DE TRABAJO**

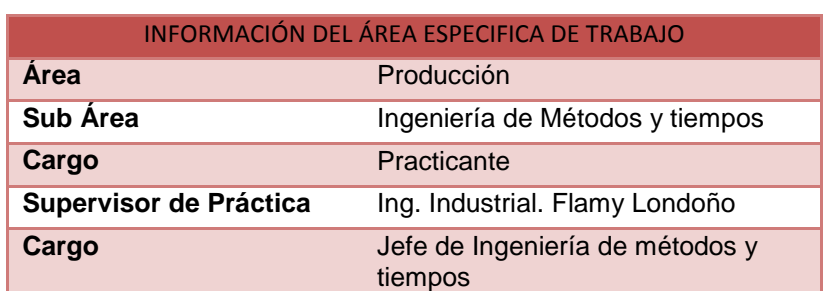

#### **Tabla 1. Información del área de trabajo**

#### **Fuente: Creación Propia**

 $\overline{a}$ 

 $^3$ Información suministrada en proceso de inducción el día 6 de julio de 2011

<sup>4</sup> Información suministrada por la jefe ING. Flamy Londoño el día 15 de julio de 2011

<sup>5</sup> Disponible en línea, http://www.totto.com/web/corp/Corporativo/OficinasCorporativas/tabid/618/language/es-

CO/Default.aspx. Recuperado el día 15 de julio de 2011

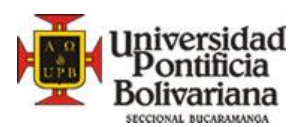

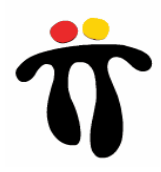

# **2. DIAGNÓSTICO DE LA EMPRESA**

 En la sección terminados maletines actualmente trabajan 18 personas, divididos de la siguiente forma:

- 2 Remate interno
- 8 Revisión Externo
- 1 Tiquetear
- 1 Voltear Producción
- 1 Embolsando
- 1 Sellando Producción
- 1 Impulso Modulo
- 2 Armar Carros
- 1 Líder Sección

 La sección es controlada bajo tiempos de operación, actualmente se tienen tiempos estándar de producción para las operaciones de rematar interno y revisar externo (Ver tabla 2), estos tiempos generan grandes fluctuaciones de eficiencia y control de producción diaria ya que existen aproximadamente 80 referencias entre ejecutivos, bolsos, carros, morrales, tulas, shopping y universitarios, lo anterior significa que en ocasiones se terminan productos de gran dificultad (Ejecutivos y morrales grandes) y otros de poca dificultad (Shopping y bolsos), perjudicando así directamente a los operarios ya que son medidos según eficiencia diaria para obtener destajo por actividades realizadas.

En las demás operaciones de tiquetear, embolsar y sellar, se presenta mucha rotación de personal debido a la falta de apoyo de mano de obra en otras secciones, dificultando la medición de estos puestos de trabajo.

La operación de armar carros no es medida actualmente, por tal motivo se desconoce el número de unidades que se pueden producir en un periodo de tiempo específico, ocasionando falta de control en la producción.

En la sección terminados accesorios actualmente trabajan 6 personas, clasificados en el siguiente orden:

- 4 Revisión completa, tiquetear y embolsar producción
- 1 Voltear producción
- 1 Líder Sección

Esta sección actualmente no es controlada de ninguna manera, algún seguimiento realizado hace unos años arrojo el tiempo completo de revisión de un accesorio, es decir que dicho tiempo reunía todas las operaciones (Rematar, voltear, revisar, tiquetear y embolsar).

En esta sección las personas realizan la revisión completa del accesorio, pero en algunos periodos de días durante el mes (Generalmente últimos 10 días) se separan las operaciones y llega personal de apoyo para solo rematar, revisar o tiquetear; estos tiempos de cada operación discriminada no se tienen actualmente en la planta de producción, dificultando el proceso de control de producción para dicho periodo de tiempo. Después del mencionado seguimiento se han

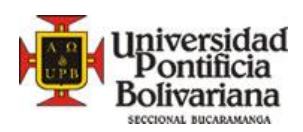

 $\overline{a}$ 

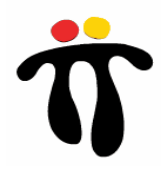

cambiado muchos parámetros, siendo el más importante la producción de la mayoría de accesorios (koalas) en satélites y no en planta, disminuyendo los tiempos de revisión, cuando dichos accesorios vuelvan a planta, ya que el satélite realiza el proceso de producción, remate final y llega a la planta la producción ya volteada para revisar externo, tiquetear, embolsar y sellar.

Por las anteriores razones esta sección no es controlada en el presente y la eficiencia de sus operarios siempre es del 82% (promedio histórico para mano de obra en Nalsani S.A), afectando a los trabajadores en el caso de que sean muy productivos o por el contrario afectando directamente a los costos en la compañía, si los mismos no son eficientes por lo menos en un 82%.

 Toda esta ausencia de tiempos afecta el cálculo de la capacidad de producción tanto de las personas como de las dos áreas: Terminados Maletines y Terminados Accesorios.

 Al momento de realizar las respectivas operaciones de remate y revisión, se encuentran a diario maletines o accesorios que tienen una "no conformidad"<sup>6</sup> , estos son llamados "*poquitos".* Los poquitos también tienen un tiempo estándar de revisión interna y externa (Ver tabla 2) para todos los productos. (Solo para el caso de terminados maletines)

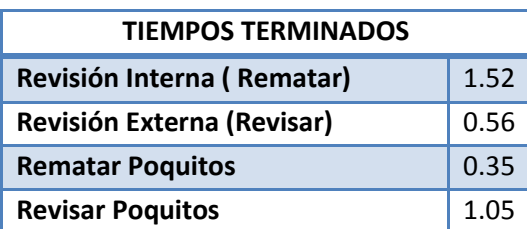

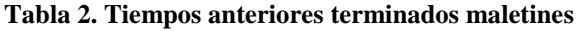

**Fuente: Proyecto terminados lona realizado por Ing. Heidy Mireya Guevara – Nalsani S.A**

Todo el problema anterior mencionado de falta de estandarización de los tiempos conlleva a otros inconvenientes como falta de control de producción, desconocimiento de la capacidad necesaria para producir una cantidad determinada de productos, destajo mal calculado o poco confiable y costos erróneos de mano de obra directa cargadas al producto.

<sup>6</sup> Incumplimiento de un requisito – Norma Técnica Colombiana NTC-ISO 9000

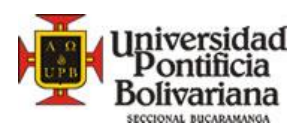

 $\overline{a}$ 

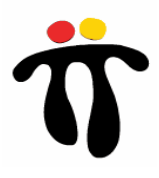

# **3. ANTECEDENTES**

En la sección Terminados Lona de la planta de Nalsani S.A, se han realizado estudios previos que sirven como antecedentes y bases para el mejor desempeño del estudio en curso.

# **3.1. PROYECTO TERMINADOS LONA<sup>7</sup>**

El objetivo de este proyecto fue analizar el proceso que se tenía del área terminados lona Maletines, teniendo en cuenta distribución, recursos, flujo del proceso y capacidad instalada para lograr proporcionar los mecanismos y mediciones pertinentes para el área.

De este proyecto se logró determinar el método estándar del proceso de terminados para todos los operarios, que hoy en día se mantiene. Y se estableció un tiempo estándar general para todas las referencias de producto que pasan por dicho proceso.

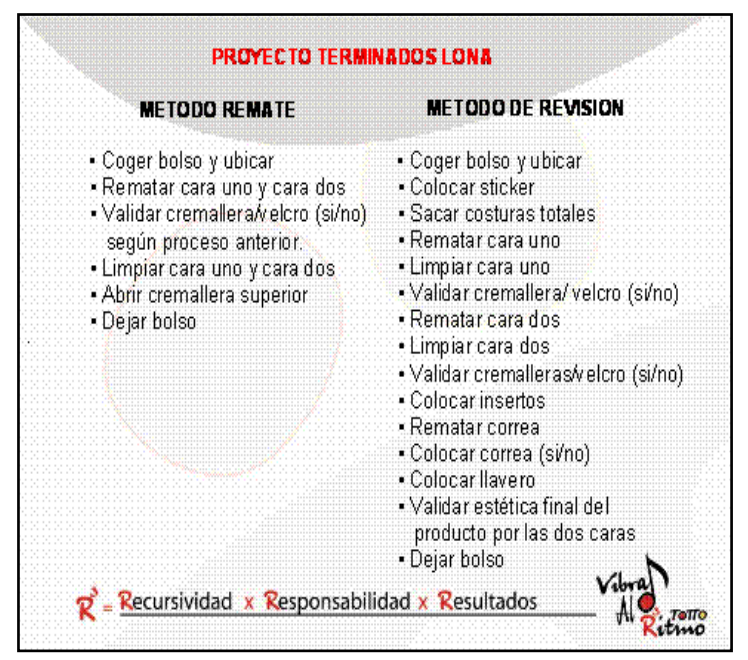

#### **Figura 8. Método estándar terminados maletines**

**Fuente: Proyecto terminados lona realizado por Ing. Heidy Mireya Guevara – Nalsani S.A**

# **3.2. PROYECTO TALLER DE INGENIERÍA DE LA PRODUCCIÓN<sup>8</sup>**

Este proyecto fue elaborado por estudiantes de Ingeniería Industrial de la Universidad Nacional de Colombia; consistió en conocer, observar el proceso de producción de toda la planta, incluyendo la sección objeto de estudio actual, Terminados lona maletines y accesorios. Para un posterior diagnóstico de que y como se produce en TOTTO – NALSANI S.A.

<sup>&</sup>lt;sup>7</sup> Suministrado por Analista de Ingeniería de Métodos y Tiempos Ing. Heidy Mireya Guevara el día 27 de julio de 2011

<sup>&</sup>lt;sup>8</sup> Suministrado por Nalsani S.A. Departamento de producción – Ingeniería de Métodos y tiempos, el día 3 de agosto de 2011

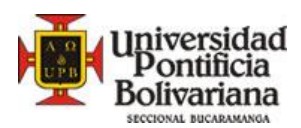

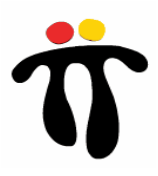

# **4. JUSTIFICACIÓN**

El área de terminados lona maletines y accesorios en Nalsani S.A es de gran importancia, ya que esta es la encargada de la calidad e imagen del producto final, sea maletín o accesorio.

En esta sección se realiza el proceso de inspección interno y externo de los productos, para llevar al posterior tiqueteo y empaque final. Como se mencionó anteriormente, dicha sección está controlada pero de manera general, no existe una persona encargada de métodos y tiempos; es por esta razón que surgió la necesidad de realizar un proyecto enfocado a la ingeniería de métodos y tiempos de operación para el control real de la eficiencia, capacidad y destajo del área terminados basado en la clasificación de los productos en categorías para lograr una estandarización de tiempos, con el fin de conocer el tiempo estándar de las diferentes operaciones que se realizan en dicha área para los productos que son fabricados en Nalsani S.A.

Es de vital importancia y es el punto clave del proyecto la toma y estandarización de tiempos para conocer posteriormente la capacidad, eficiencia, destajo y costos de mano de obra real del área terminados maletines y accesorios.

Se quiere realizar este proyecto, porque el área de ingeniería de métodos y tiempos de producción considera que es la base para posteriores mejoras continuas y diferentes proyectos en dicha área.

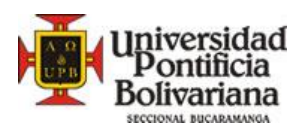

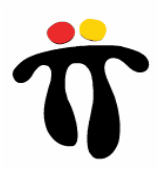

# **5. OBJETIVOS**

# **5.1. OBJETIVO GENERAL**

Establecer métodos y tiempos de operación por medio de la clasificación de maletines y accesorios de lona logrando el control real de eficiencia y capacidad del área terminados en NALSANI S.A.

# **5.2. OBJETIVOS ESPECIFICOS**

- Realizar estudio por puesto de trabajo para determinar el método más apropiado para realizar las operaciones y lograr su puesta en marcha.
- Clasificar los productos en categorías según características similares para disminuir el error en las eficiencias.
- Tomar los tiempos de operación a productos de acuerdo a su clasificación para determinar rangos de ciclo.
- Asignar metodología y control de trabajo para entregar resultado de las eficiencias reales.
- Realizar seguimiento a operarios para confirmar aplicabilidad de tiempos, métodos y clasificación de los productos.
- Determinar la capacidad, eficiencia y destajo real de acuerdo a estudio.

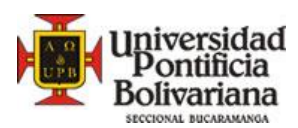

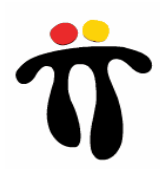

# **6. MARCO TEÓRICO**

# **6.1. PLANEACIÓN Y CONTROL DE LA PRODUCCIÓN**<sup>9</sup> **Funciones del control de producción.**

- Pronosticar la demanda del producto, indicando la cantidad en función del tiempo.
- Comprobar la demanda real, compararla con la planteada y corregir los planes si fuere necesario.
- Establecer volúmenes económicos de partidas de los artículos que se han de comprar o fabricar.
- Determinar las necesidades de producción y los niveles de existencias en determinados puntos de la dimensión del tiempo.
- Comprobar los niveles de existencias, comparándolas con los que se han previsto y revisar los planes de producción si fuere necesario.
- Elaborar programas detallados de producción y planear la distribución de productos.

La programación de la producción dentro de la fábrica y la conservación de la existencia constituyen el medio central de la producción. El proceso de fabricación está constituido por corriente de entrada de materiales que se utilizan en el producto; y la operación que abarca la conversión de la materia prima (empleado, equipo, tiempo, dinero, dirección, etc.) en producto acabado que constituye el potencial de salida.

## **Planeación de la producción.**

Es la función de la dirección de la empresa que sistematiza por anticipado los factores de mano de obra, materias primas, maquinaria y equipo, para realizar la fabricación que esté determinada por anticipado, con relación:

- Utilidades que deseen lograr.
- Demanda del mercado.

 $\overline{a}$ 

- Capacidad y facilidades de la planta.
- Puestos laborales que se crean.

Es la actividad de decidir acerca de los medios que la empresa industrial necesitará para sus futuras operaciones manufactureras y para distribuir esos medios de tal suerte que se fabrique el producto en las cantidades deseadas, al menor costo posible.

<sup>&</sup>lt;sup>9</sup> Tomado de http://www.mitecnologico.com/Main/PlaneacionYControlDeLaProduccion. Recuperado el día 28 de julio de 2011.

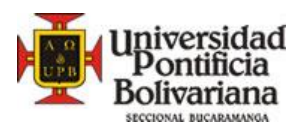

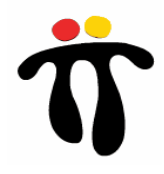

En concreto, tiene por finalidad vigilar que se logre:

- Disponer de materias primas y demás elementos de fabricación, en el momento oportuno y en el lugar requerido.
- Reducir en lo posible, los periodos muertos de la maquinaria y de los obreros.
- Asegurar que los obreros no trabajan en exceso, ni que estén inactivos.

Planeación de la Producción es aquella función de determinar los límites y niveles que deben mantener las operaciones de la industria en el futuro.

Un plan de producción adecuado, es una proyección del nivel de producción requerido para una provisión de producción específica, pero no constituye un compromiso que obligue a que los artículos individuales, sean elaborados dentro del plan mencionado.

El plan de producción, crea del marco dentro del cual, funcionarán las técnicas de control de inventario y fijará el monto de pedidos que deben hacerse para alimentar la planta.

# **6.2. TIEMPO ESTANDAR DE PRODUCCIÓN 10**

### **Definición**

Es el patrón que mide el tiempo requerido para terminar una unidad de trabajo, utilizando método y equipo estándar, por un trabajador que posee la habilidad requerida, desarrollando una velocidad normal que pueda mantener día tras día, sin mostrar síntomas de fatiga.

El tiempo estándar para una operación dada es el tiempo requerido para que un operario de tipo medio, plenamente calificado y adiestrado, y trabajando a un ritmo normal, lleve a cabo la operación.

#### **Aplicaciones del tiempo estándar**

1.- Para determinar el salario devengable por esa tarea específica. Sólo es necesario convertir el tiempo en valor monetario.

2.- Ayuda a la planeación de la producción. Los problemas de producción y de ventas podrán basarse en los tiempos estándares después de haber aplicado la medición del trabajo de los procesos respectivos, eliminando una planeación defectuosa basada en las conjeturas o adivinanzas.

3.- Facilita la supervisión. Para un supervisor cuyo trabajo está relacionado con hombres, materiales, máquinas, herramientas y métodos; los tiempos de producción le servirán para lograr la coordinación de todos los elementos, sirviéndole como un patrón para medir la eficiencia productiva de su departamento.

 $\overline{a}$ 

 $^{10}$ Tomado Recuperado el día 28 de julio de 2011

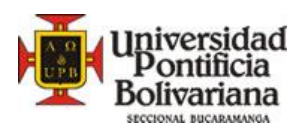

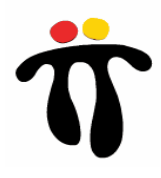

4.- Es una herramienta que ayuda a establecer estándares de producción precisos y justos. Además de indicar lo que puede producirse en un día normal de trabajo, ayuda a mejorar los estándares de calidad.

5.- Ayuda a establecer las cargas de trabajo. Facilita la coordinación entre los obreros y las máquinas, y proporciona a la gerencia bases para inversiones futuras en maquinaria y equipo en caso de expansión.

6.- Ayuda a formular un sistema de costo estándar. El tiempo estándar al ser multiplicado por la cuota fijada por hora, nos proporciona el costo de mano de obra directa por pieza.

7.- Proporciona costos estimados. Los tiempos estándar de mano de obra, presupuestarán el costo de los artículos que se planea producir y cuyas operaciones serán semejantes a las actuales.

8.- Proporciona bases sólidas para establecer sistemas de incentivos y su control. Se eliminan conjeturas sobre la cantidad de producción y permite establecer políticas firmes de incentivos a obreros que ayudarán a incrementar sus salarios y mejorar su nivel de vida; la empresa estará en mejor situación dentro de la competencia, pues se encontrará en posibilidad de aumentar su producción reduciendo costos unitarios.

9.- Ayuda a entrenar a nuevos trabajadores. Los tiempos estándar serán parámetro que mostrará a los supervisores la forma como los nuevos trabajadores aumentan su habilidad en los métodos de trabajo.

## **Ventajas de la aplicación de los tiempos estándar**

1.- Reducción de los costos; al descartar el trabajo improductivo y los tiempos ociosos, la razón de rapidez de producción es mayor, esto es, se produce un mayor número de unidades en el mismo tiempo.

2.- Mejora de las condiciones obreras; los tiempos estándar permiten establecer sistemas de pagos de salarios con incentivos, en los cuales los obreros, al producir un número de unidades superiores a la cantidad obtenida a la velocidad normal, perciben una remuneración extra.

# **6.3. BALANCEOS DE PRODUCCIÓN**<sup>11</sup>

 $\overline{a}$ 

El problema de diseño para encontrar formas para igualar los tiempos de trabajo en todas las estaciones se denomina problema de balanceo de línea.

Deben existir ciertas condiciones para que la producción en línea sea práctica:

<sup>11</sup>Tomado dehttp://www.mitecnologico.com/Main/BalanceoLineasEnsambleProduccionSimultaneaDeMasDeUnModelo. recuperado el día 28 de julio de 2011.

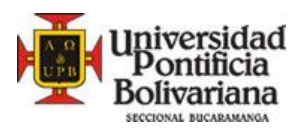

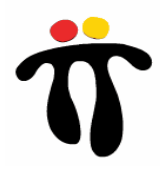

- Cantidad. El volumen o cantidad de producción debe ser suficiente para cubrir el costo de la preparación de la línea. Esto depende del ritmo de producción y de la duración que tendrá la tarea.
- Equilibrio. Los tiempos necesarios para cada operación en línea deben ser aproximadamente iguales.
- Continuidad. Deben tomarse precauciones para asegurar un aprovisionamiento continuo del material, piezas, subensambles, etc., y la prevención de fallas de equipo. Los casos típicos de balanceo de línea de producción son:
- Conocidos los tiempos de las operaciones, determinar el número de operarios necesarios para cada operación.
- Conocido el tiempo de ciclo, minimizar el número de estaciones de trabajo.
- Conocido el número de estaciones de trabajo, asignar elementos de trabajo a la misma.

# **6.4. EFICIENCIA**<sup>12</sup>

 $\overline{a}$ 

Aplicada a la Administración:

- Según Idalberto Chiavenato, eficiencia "significa utilización correcta de los recursos (medios de producción) disponibles. Puede definirse mediante la ecuación E=P/R, donde P son los productos resultantes y R los recursos utilizados"
- Para Koontz y Weihrich, la eficiencia es "el logro de las metas con la menor cantidad de recursos"
- Según Robbins y Coulter, la eficiencia consiste en "obtener los mayores resultados con la mínima inversión"
- Para Reinaldo O. Da Silva, la eficiencia significa "operar de modo que los recursos sean utilizados de forma más adecuada"

Es de vital importancia tener en cuenta las definiciones antes mencionadas en el capitulo denominado marco teórico, ya que son conceptos teóricos utilizados durante el desarrollo de la práctica que lo va a contextualizar más rápida y fácilmente sobre los temas tratados en este documento.

<sup>12</sup>Tomado de http://www.promonegocios.net/administracion/definicion-eficiencia.html. Recuperado el día 28 de julio de 2011.

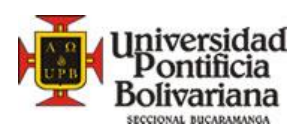

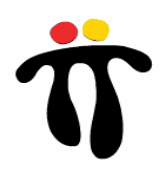

# **7. DISEÑO METODOLOGICO<sup>13</sup>**

Teniendo en cuenta lo planteado en este trabajo de grado a presentar, se hace referencia que para el mismo se desarrollará una investigación de tipo mixta, ya que tiene investigación tanto cualitativa, como cuantitativa. Cualitativa porque se utilizan técnicas de observación directa y de recolección de información como: entrevistas a operarios y revisión de formatos existentes, y cuantitativa debido a que se tomaran tiempos reales en la planta de producción, con el propósito de calcular tiempos estándar o predeterminados de producción para lograr una mejor planeación y por ende mayor eficiencia en la planta.

El objetivo es conocer en primera medida, todos los procesos de producción mediante observación directa y cuestionando a operarios, líderes y analistas, sobre los diferentes procesos por los cuales son sometidos los productos; dando paso a la intervención directa con la toma de tiempos a los procedimientos más críticos.

Al culminar el diagnóstico y la intervención metodológica, se espera tener recomendaciones y conclusiones que incentiven a la mejora continua dentro del área productiva. Lo anterior con la finalidad de dar cumplimiento a los objetivos planteados al inicio de este proyecto de grado enfocados en el mejoramiento de la eficiencia en la planta de producción.

 $\ddot{\phantom{a}}$ 

<sup>&</sup>lt;sup>13</sup>Creación Propia

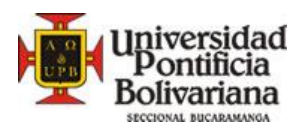

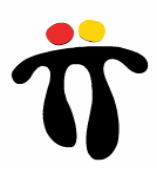

# **8. METODOLOGÍA**

# **8.1. METODOLOGÍA GENERAL**

**Figura 9. Metodología general del estudio**

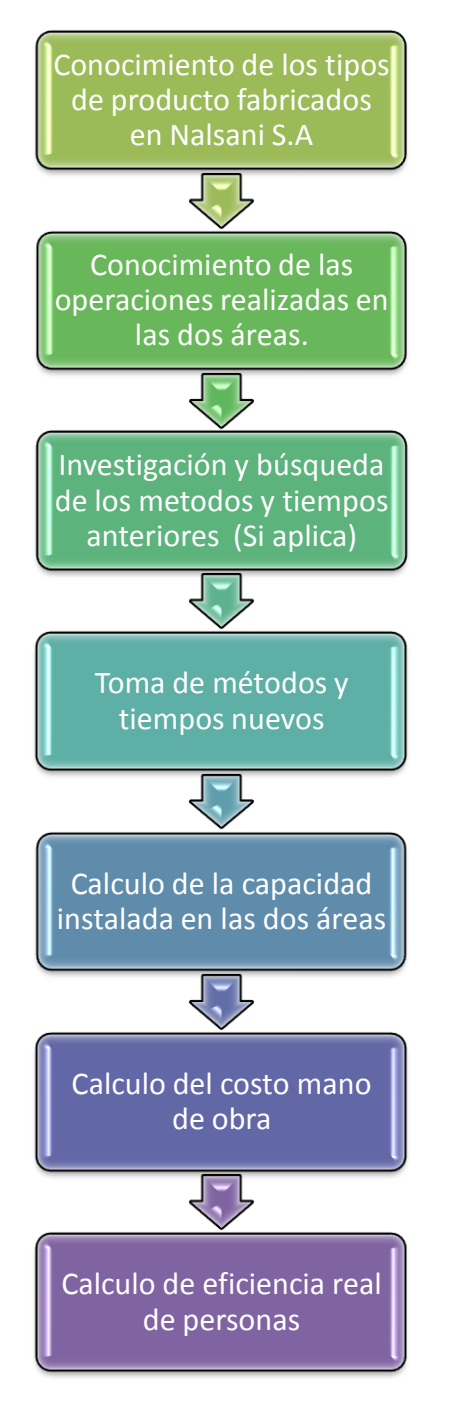

**Fuente: Creación Propia**

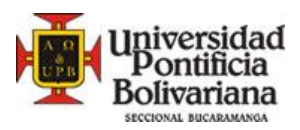

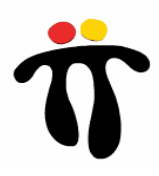

# **8.2. METODOLOGÍA TERMINADOS ACCESORIOS**

## **8.2.1.Tipos de Productos**

A partir de la observación en catálogos, planta de producción, entrevistas con jefes y operarios de la planta, se conocieron los diferentes accesorios que se realizan en la planta de producción de Nalsani S.A:

- Koalas
- Multiusos
- Loncheras
- Billeteras
- Gorras

El área de terminados accesorios se encarga de la revisión y empaque de *koalas, multiusos y loncheras* ya que estos vienen de la sección confección maletines, y las billeteras y gorras se revisan directamente en la sección confección billeteras, por lo cual estos últimos no comprenden la sección objeto de estudio.

Al observar la planeación de accesorios para las temporadas 111 y 112 que comprenden el periodo de mayo a octubre de 2011 y de noviembre a mayo de 2012 respectivamente, suministrada por el área de planeación de la producción se conocieron las referencias de cada tipo de producto. (Ver Tablas 3, 4 y 5)

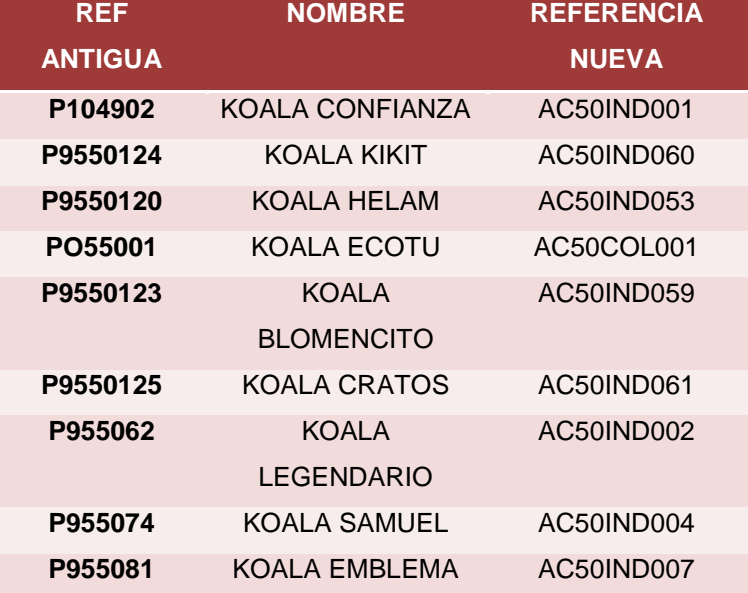

#### **Tabla 3. Referencias Koalas**

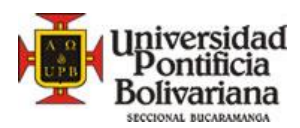

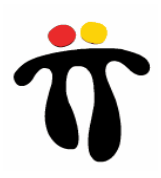

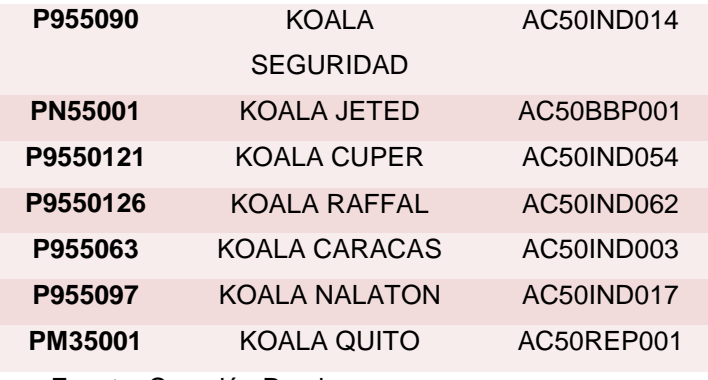

## **Tabla 4. Referencias Multiusos**

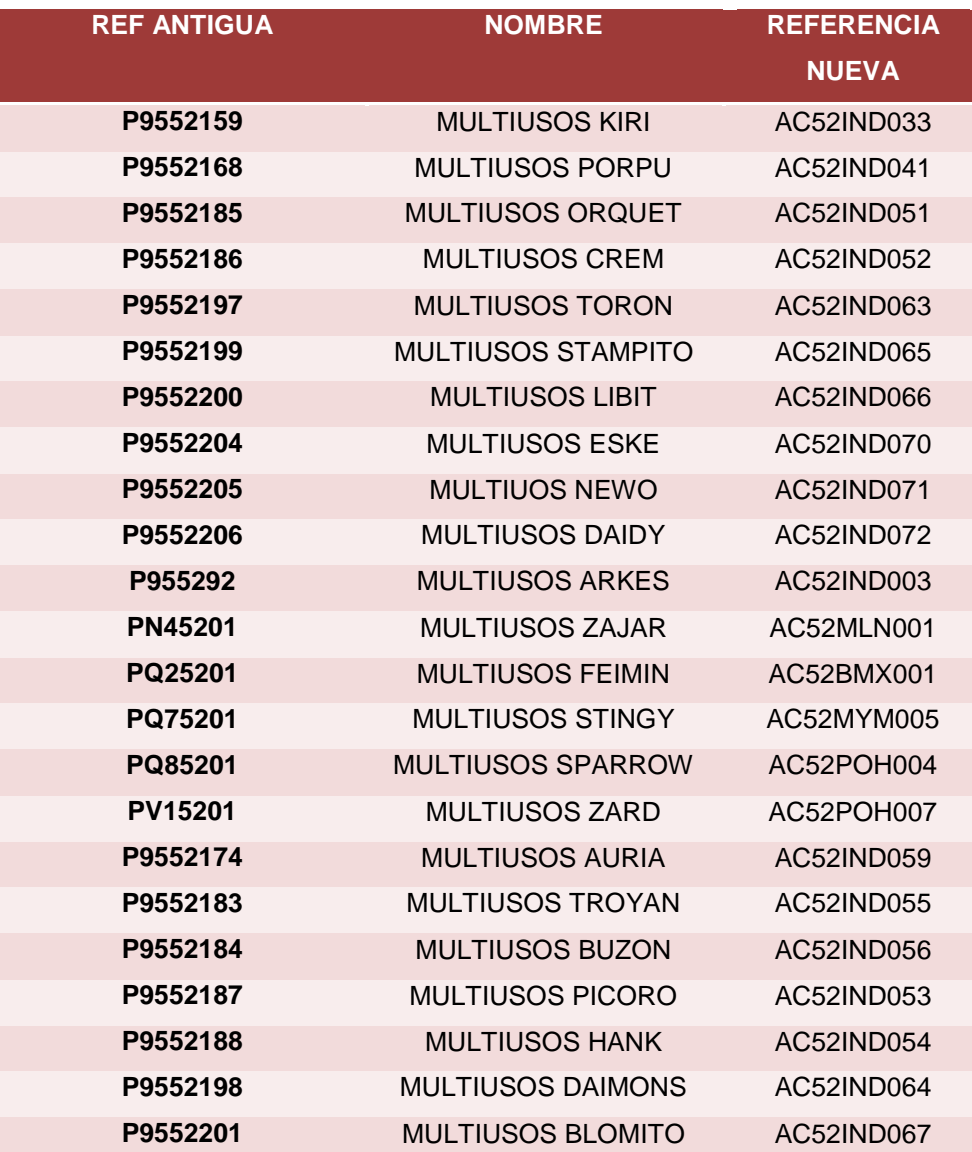

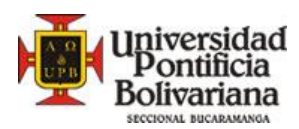

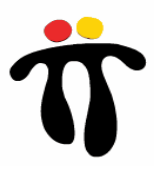

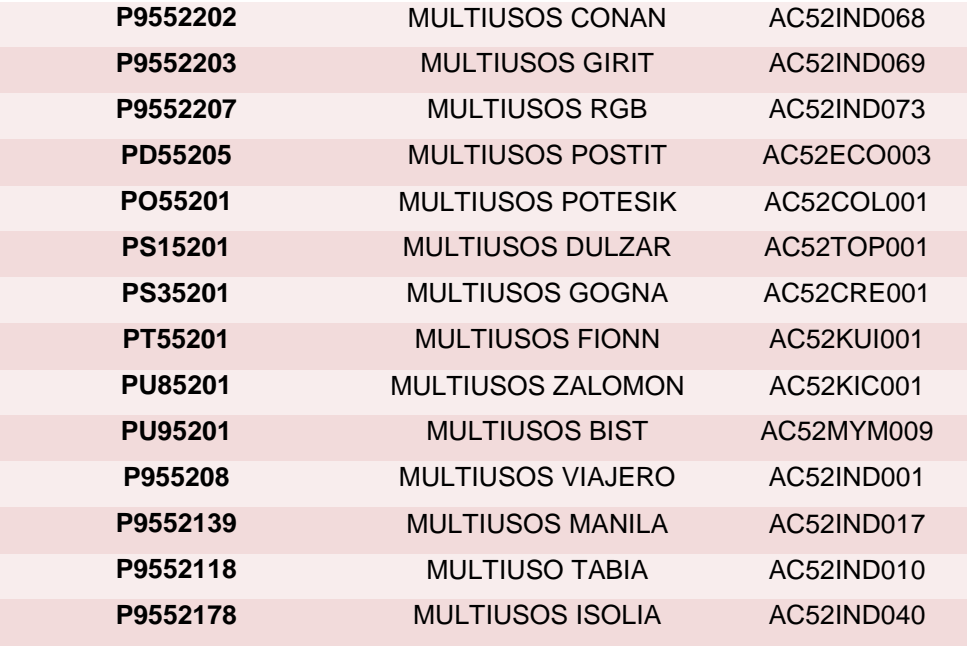

#### **Tabla 5. Referencias Loncheras**

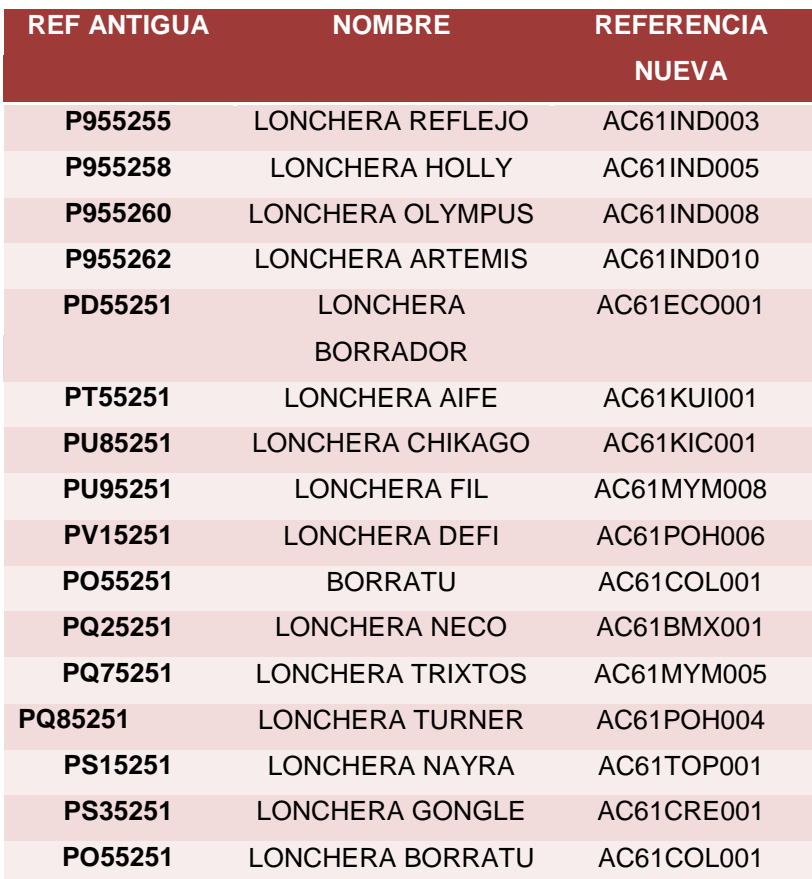

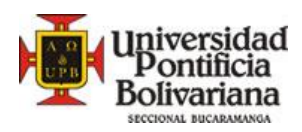

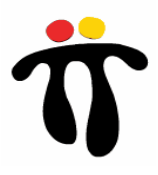

Son 69 referencias de los tres tipos de productos, después de conocer el nombre y la referencia, se procedió a revisar las fichas técnicas de producción de cada uno de los productos para identificarlos de manera menos compleja posteriormente en planta de producción. (Ver figura 9, ficha técnica koala Nalatón).

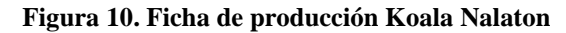

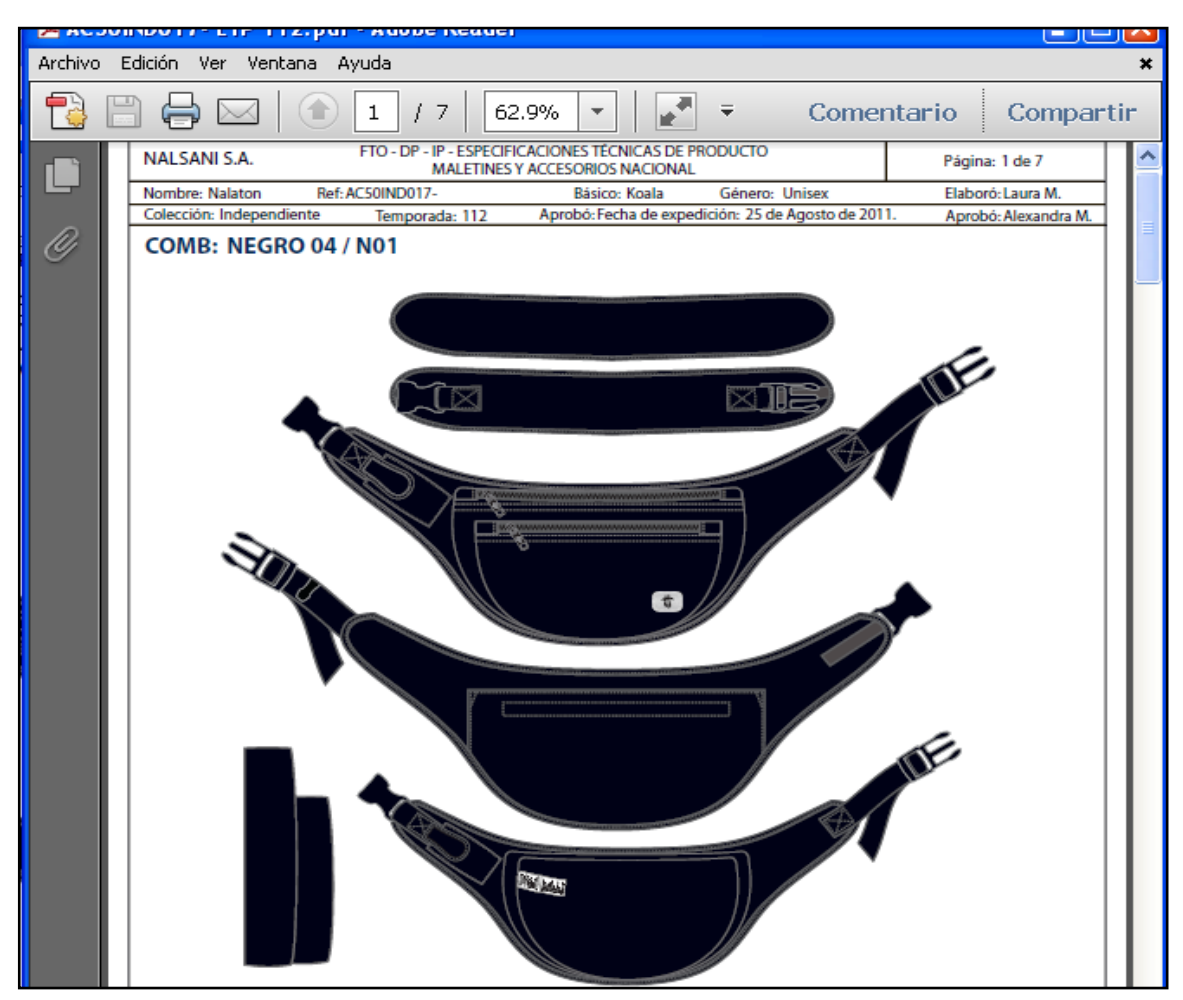

Fuente: Fichas de Producción Nalsani S.A.

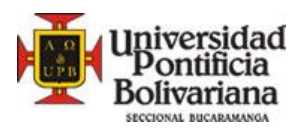

 $\overline{a}$ 

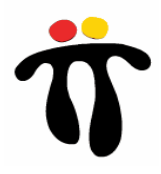

# **8.2.2.Operaciones**<sup>14</sup>

Las operaciones que se realizan durante el flujo del proceso en el área terminados accesorios son las siguientes:

- **-** Rematar: Consiste en quitar hebras de hilos y limpiar trazos de lápiz *internamente* que se hacen durante el proceso productivo. Revisar internamente el producto
- Voltear: Voltear producto dejándolo listo para revisar externamente
- Revisar: Consiste en quitar hebras de hilo, limpiar trazos de lápiz, poner accesorios adicionales (botilitos para loncheras, correas externas para canguros, etc.). Revisión Externa del producto.
- Tiquetear: Adecuar solapas con marca TOTTO o TOTTO TÚ y solapas de precios de venta.
- Embolsar : Embolsar y sellar producción

# **8.2.3.Métodos y Tiempos Anteriores**

Anteriormente no se tenían tiempos estándar de producción y no existía un control sobre esta área.

# **8.2.4.Métodos y Tiempos Nuevos**

Los tiempos tomados fueron separados según operación y totalizados por referencia y tipo de producto, facilitando una posterior evaluación de eficiencia para dicha sección.

<sup>&</sup>lt;sup>14</sup> Las operaciones mencionadas son realizadas por la misma persona en el orden que fueron nombradas. Algunos multiusos, los koalas y las loncheras son volteados por personal masculino de apoyo ya que el material es pesado.

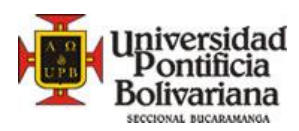

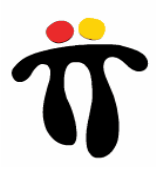

# **8.2.4.1. Métodos**

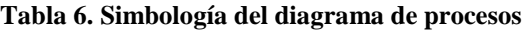

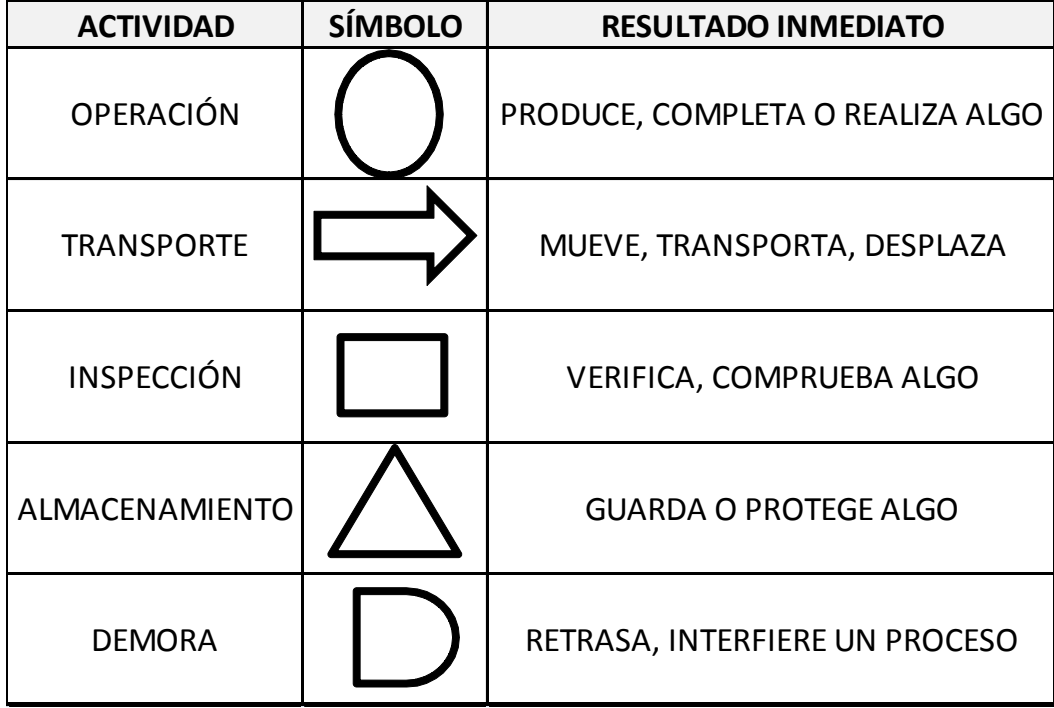

**Fuente: Creación Propia.**

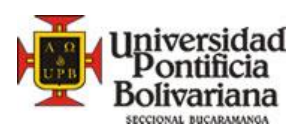

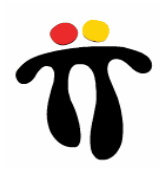

# **Koala**

### **Tabla 7. Diagrama de procesos terminados accesorios Koalas**

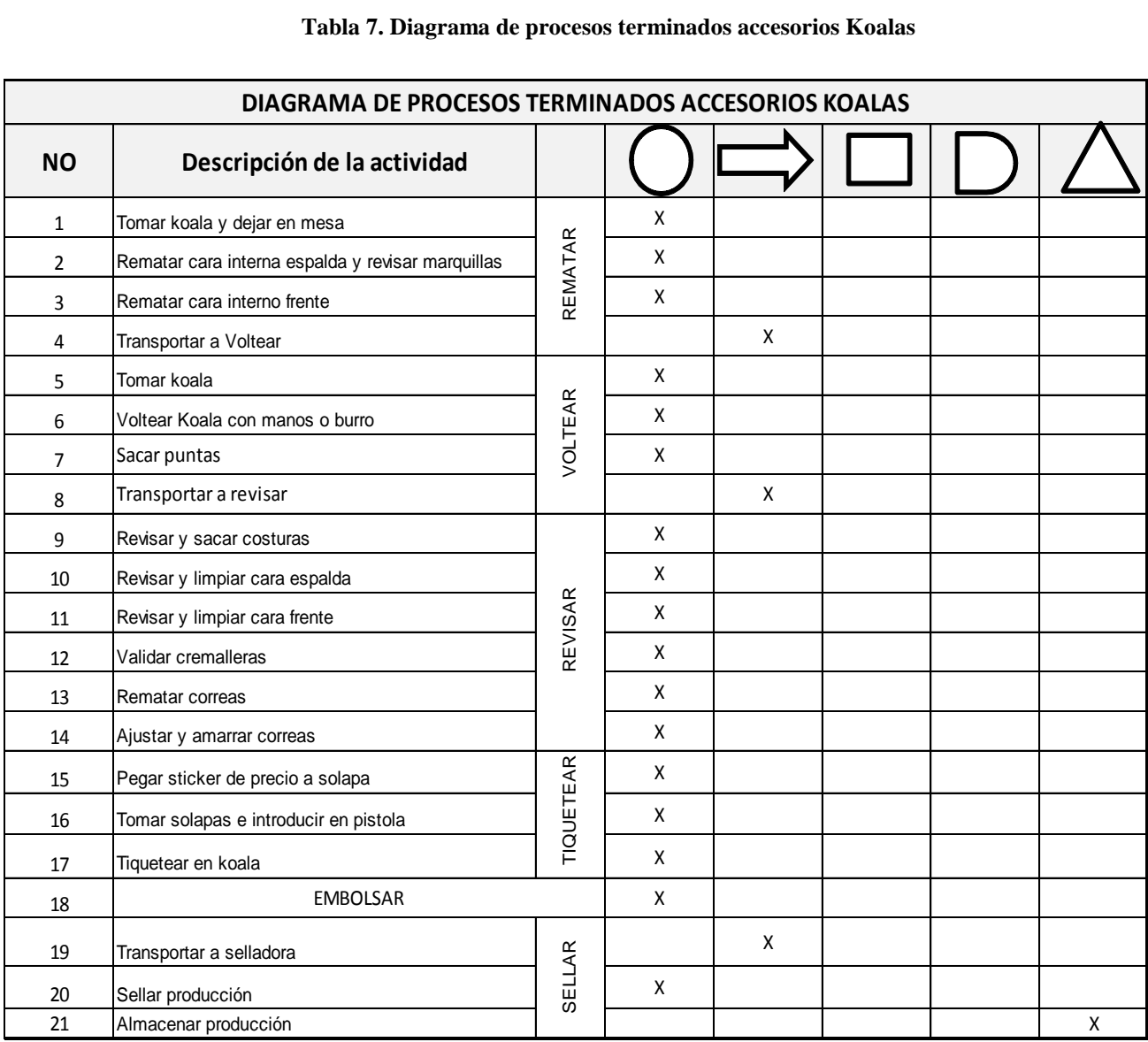

## **Fuente: Creación Propia.**

## **Figura 11. Parte interna koala Figura 12. Parte externa koala**

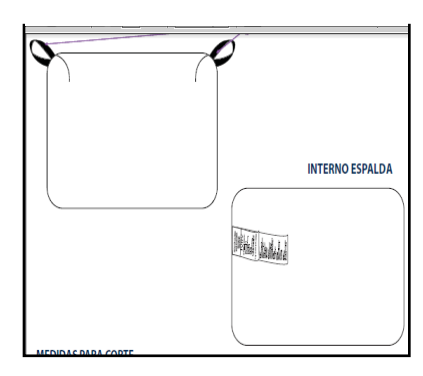

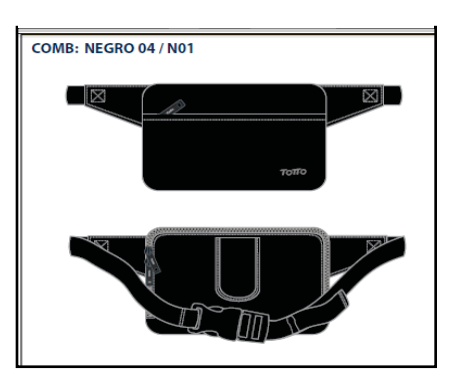

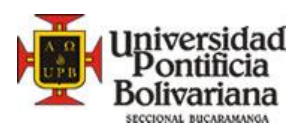

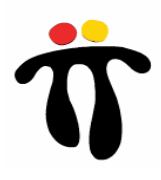

## **Multiusos**

#### **Tabla 8. Diagrama de procesos terminados accesorios multiusos**

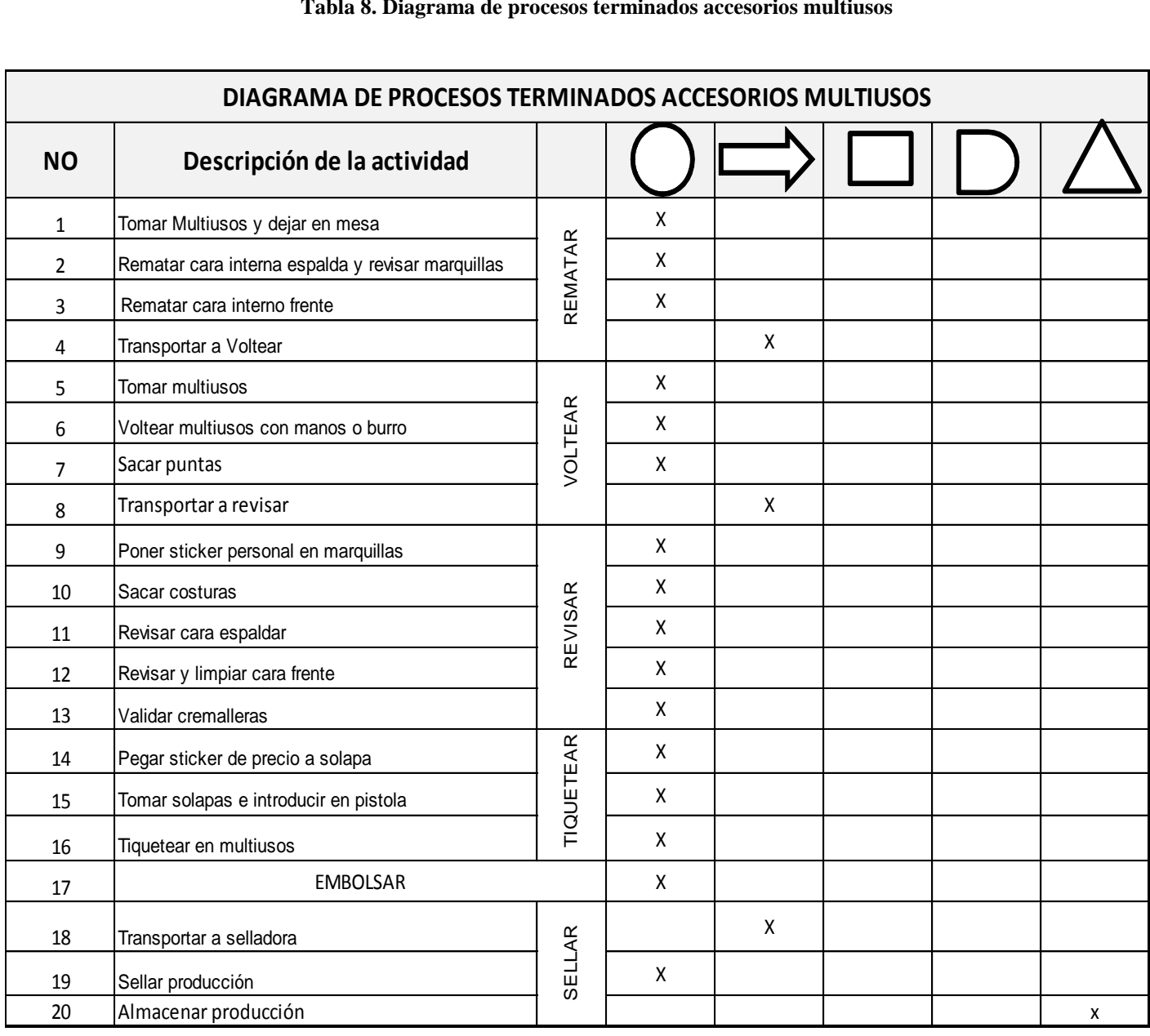

#### **Fuente: Creación Propia.**

**Figura 14. Parte interna multiusos Figura 13. Parte externa multiusos**

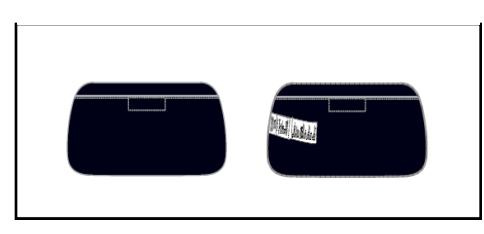

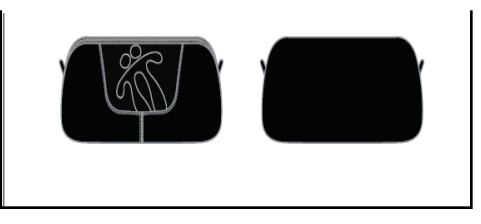

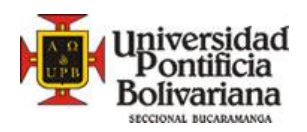

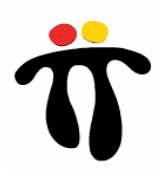

#### **Tabla 9. Diagrama de procesos terminados accesorios loncheras**

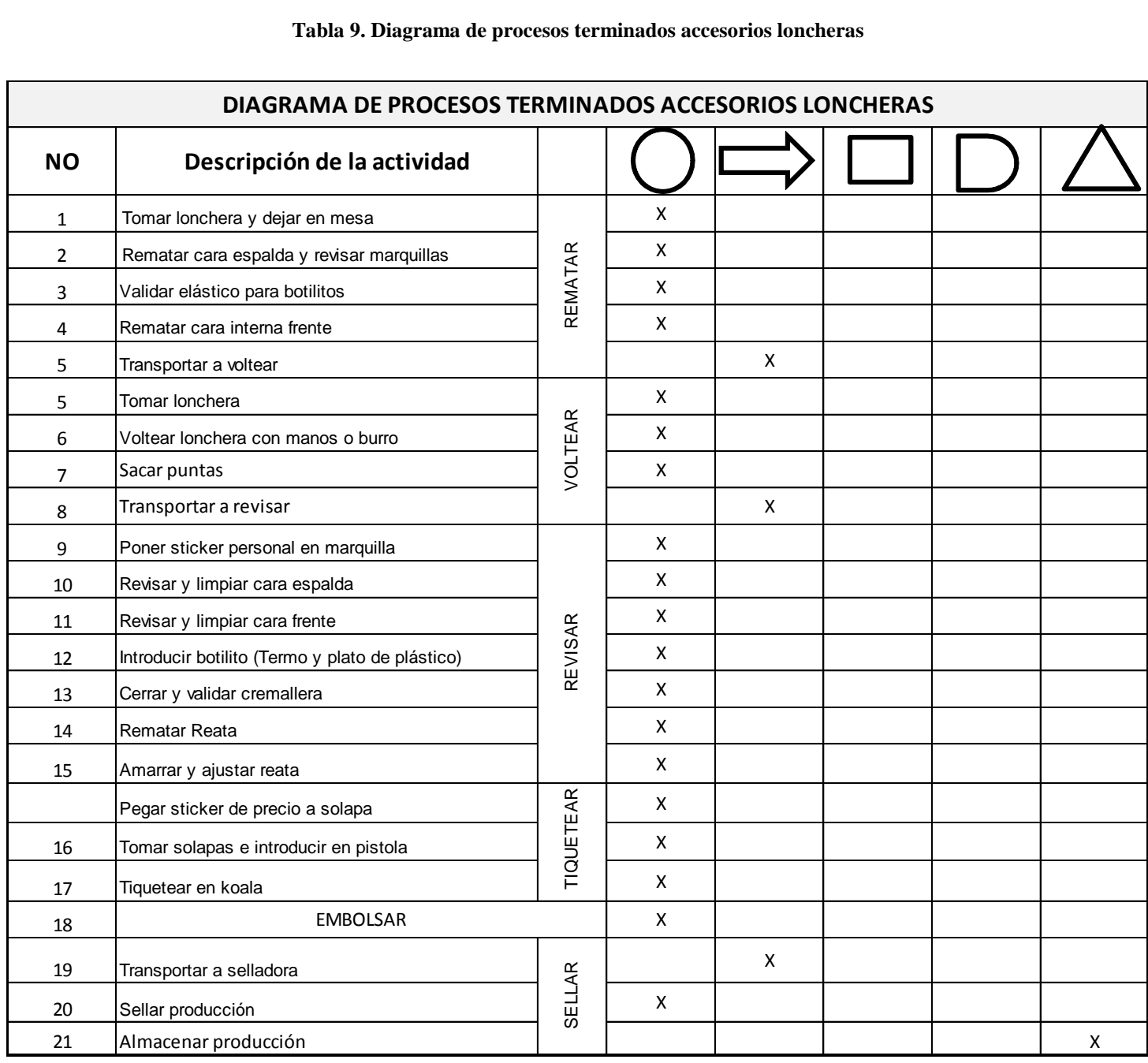

**Fuente: Creación Propia**

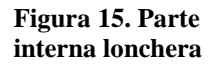

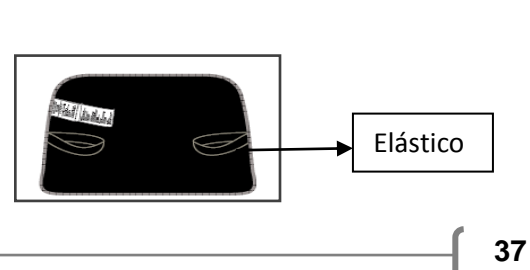

**Figura 16. Parte externa lonchera**

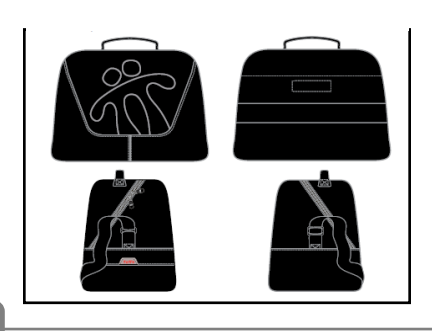

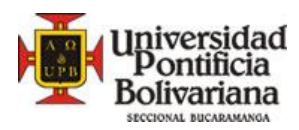

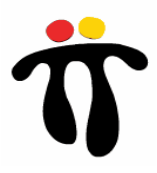

# **8.2.4.2. Tiempos**

Los tiempos fueron tomados en un periodo aproximado de tiempo de un mes, debido a la gran cantidad de accesorios que se producen. Los tiempos tomados fueron los siguientes:

#### Koalas

- Koalas Categoría A: Koalas con un tiempo de revisión menor a 0.9 minutos
- Koalas Categoría B: Koalas con tiempo de revisión entre 0.9 1.6 minutos.
- Koalas Categoría C: Koalas con tiempo de revisión mayor a 1.6 minutos

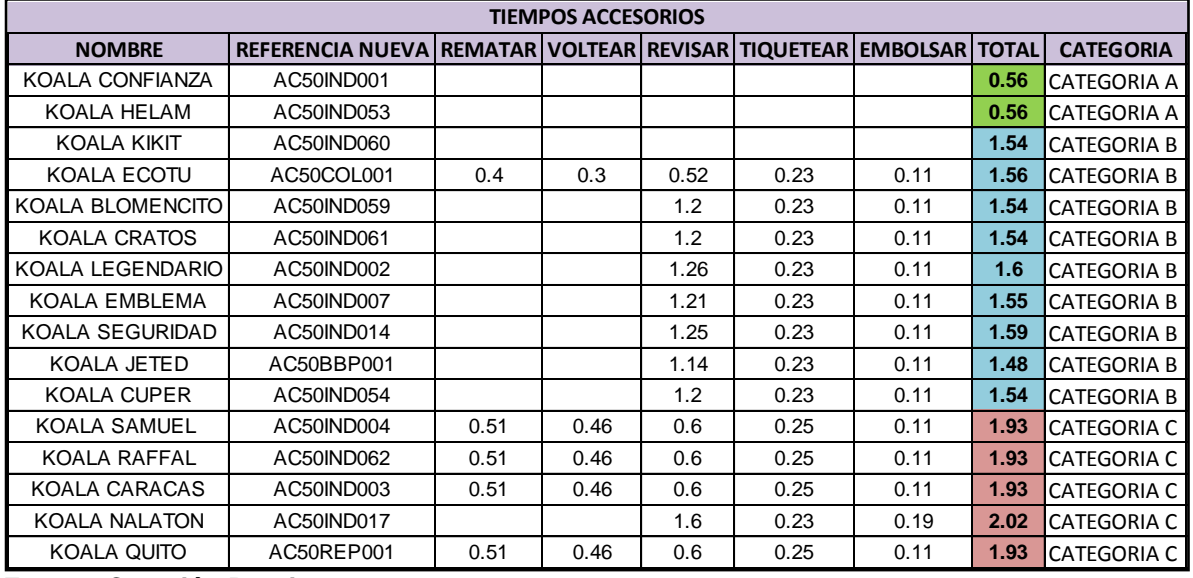

#### **Tabla 10. Tiempos Koalas**

**Fuente: Creación Propia.**

Nota: Los koalas que no presentan tiempo de voltear, vienen de satélites ya volteados y rematados.

Después de tomar los tiempos, se clasificaron en 3 categorías, ya que la desviación estándar es amplia, lo que significa variaciones en el porcentaje de eficiencia diaria (ver tabla 11). Las categorías son A, B y C, la primera, koalas con un tiempo de revisión menor a 0.6, la segunda de 0.9 a 1.6 minutos y la tercera, koalas con un tiempo de revisión mayor a 1.6, de esta manera disminuimos la desviación estándar y por tanto la variación de la eficiencia va ser más exacta (ver tablas 12 y 13).

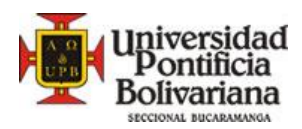

### **Tabla 11. Estadística descriptiva total koalas**

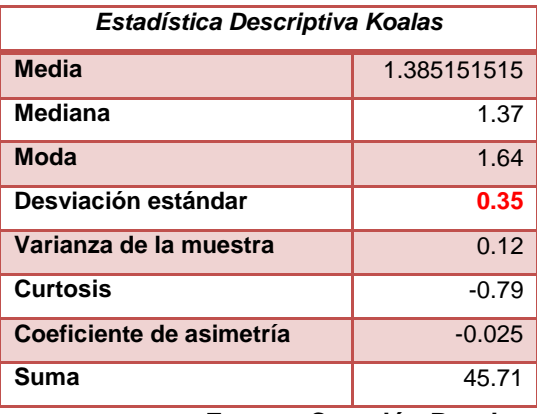

**Fuente: Creación Propia.**

**Tabla 12. Estadística descriptiva Koalas tipo B**

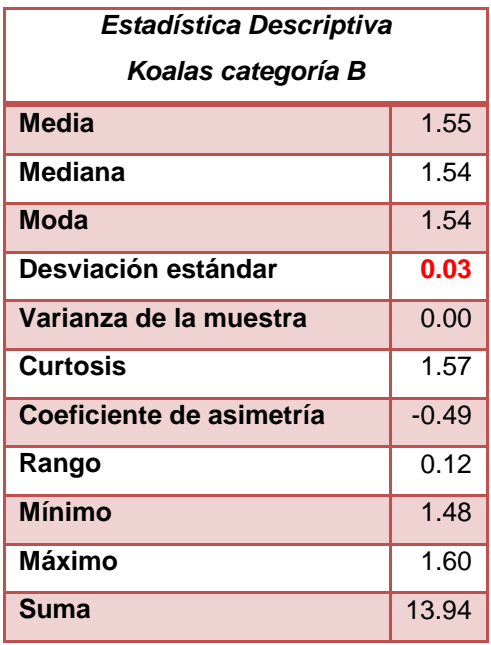

**Fuente: Creación Propia.**

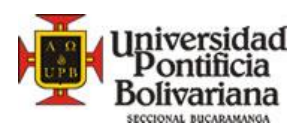

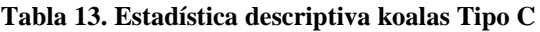

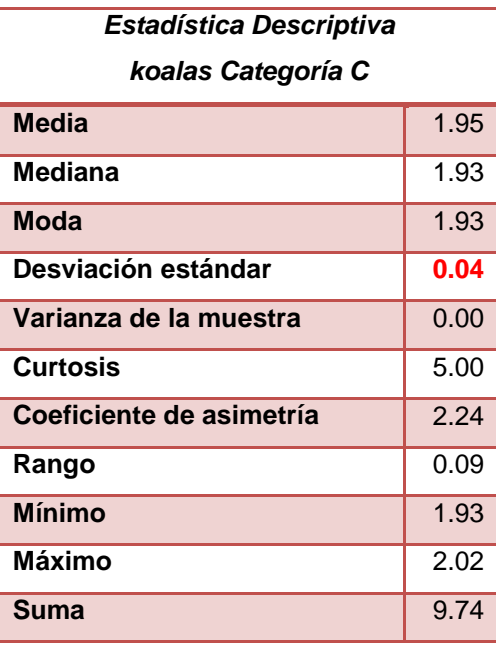

Como se observa en las tablas anteriores, la desviación estándar es menor en la tabla 8 y 9, donde se clasificaron los koalas según tiempos de revisión similares, de esta manera el indicador de eficiencia no será tan variante, a medida que pasen los días trabajados. Por esta razón se clasificaron los accesorios en koalas categoría A, Koalas categoría B, Koalas Categoría C, Multiusos categoría 1, Multiusos categoría 2 y Loncheras en general.

## **Multiusos**

Estos fueron los tiempos tomados en la planta con su respectiva clasificación:

- Categoría 1: Multiusos con tiempo de revisión entre 0 y 1.2 minutos.
- Categoría 2: Multiusos con tiempo de revisión mayor a 1.2 minutos.

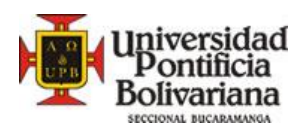

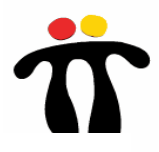

# **Tabla 14. Tiempos Multiusos**

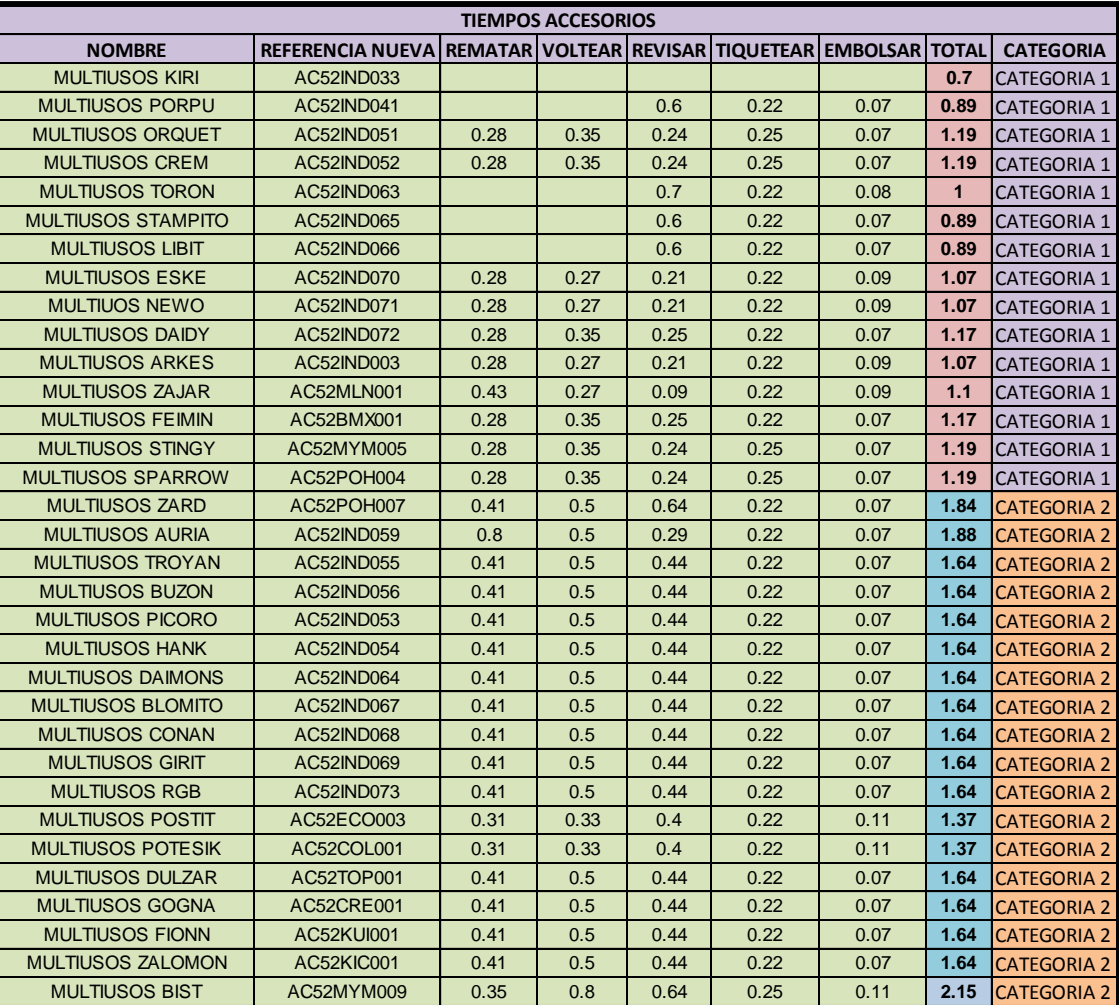

## **Fuente: Creación Propia.**

Nota: También se tuvo en cuenta la desviación estándar general de los multiusos y disminuyó con respecto a las categorías. .

#### **Loncheras**

Todas las loncheras tiene un tiempo aproxima de 3 minutos, el trabajo que realizan las operarias no incluye la operación de voltear, por lo tanto se les califica la eficiencia con un tiempo de revisión loncheras de 2.49 minutos

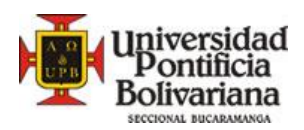

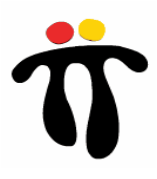

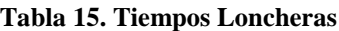

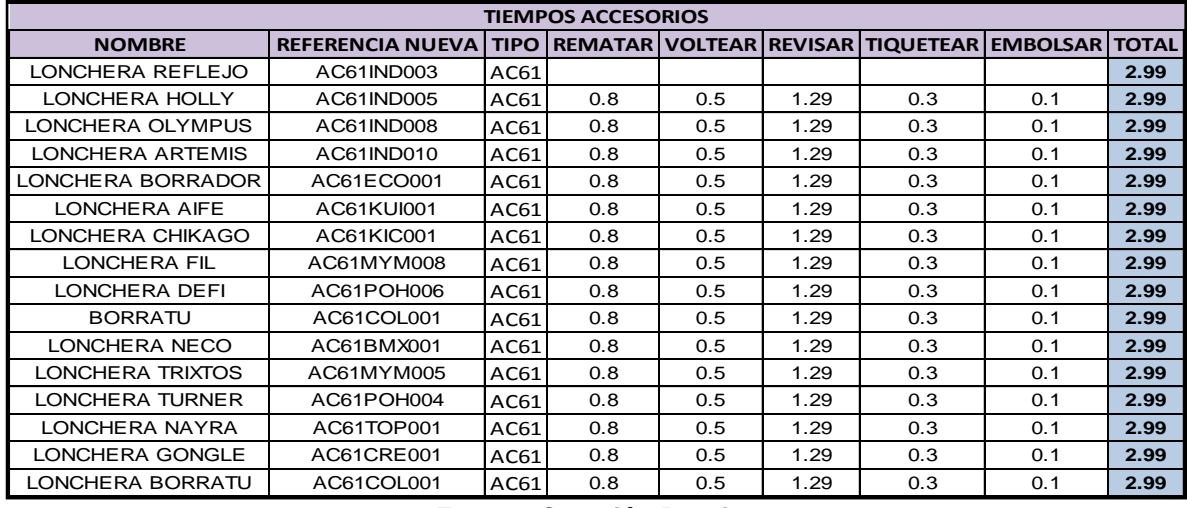

Los tiempos estándar para terminados accesorios quedaron de la siguiente manera:

**Tabla 16. Tiempos estándar accesorios**

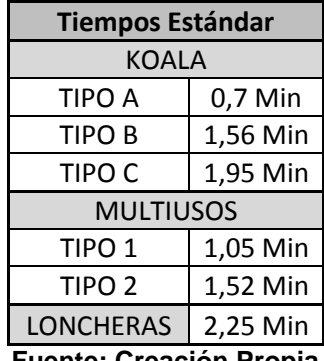

**Fuente: Creación Propia**

En terminados accesorios se diseñó una plantilla de evaluación de eficiencia para el área análisis de destajo. (Ver Anexo A)

## **8.2.5. Capacidad del área terminados Accesorios**

La capacidad de producción diaria de cada persona, según tipo de producto en una jornada de 570 minutos (Jornada Estándar de trabajo según Nalsani S.A) es:

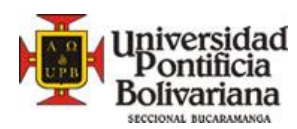

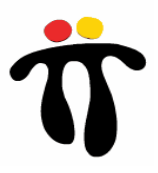

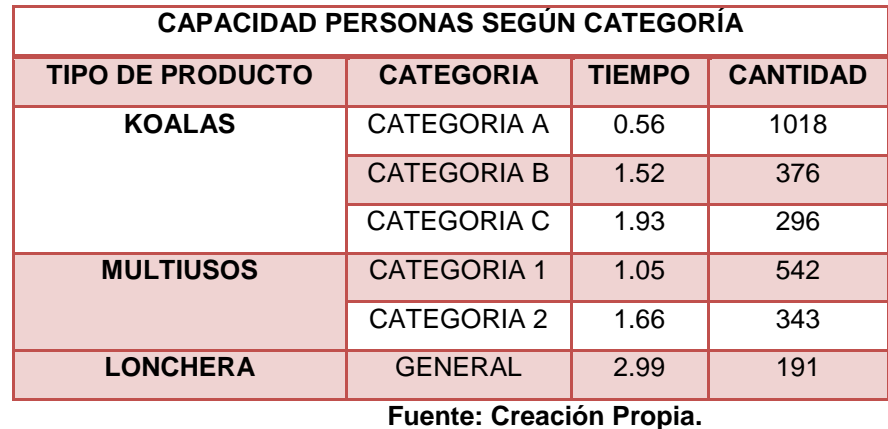

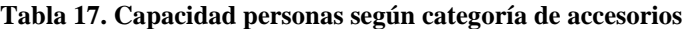

**Tabla 18. Capacidad real módulo**

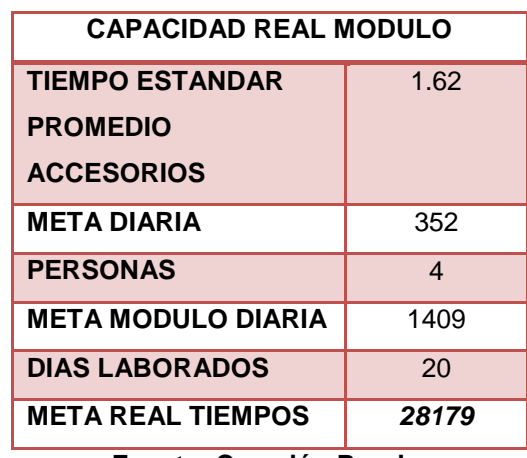

**Fuente: Creación Propia.**

A continuación se muestra las cantidades producidas de accesorios de enero a septiembre de 2011 con el fin de comparar la capacidad real con lo que se ha producido y establecer finalmente la capacidad real para planear la producción en el área de terminados accesorios.

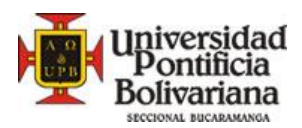

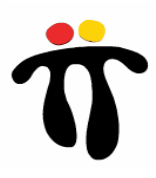

**Tabla 19. Producción accesorios 2011**

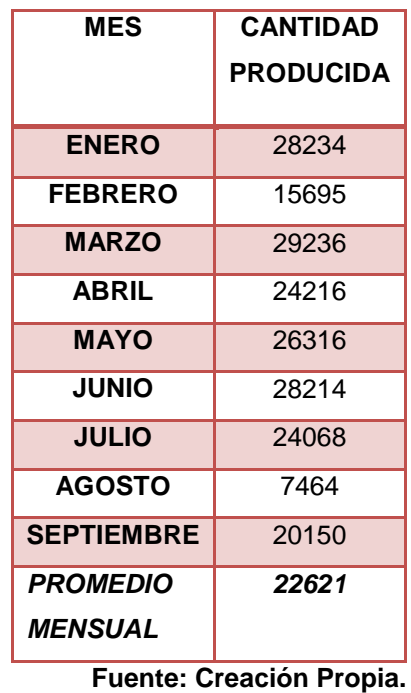

Se estima que para producir el promedio mensual estándar de accesorios, es necesario contar en el modulo con 4 personas que realicen los proceso de rematar, voltear, revisar, tiquetear y embolsar, una persona de impulso y personal de apoyo.

## **8.2.6.Costo mano de Obra**

El tiempo total utilizado en la revisión de un accesorios desde el momento en que se remata hasta la operación de sellado es de 1.62 rematar, voltear, revisar y empacar + 0.25 sellar producción, es decir es de 1.87 minutos lo que significa que el costo de mano de obra por unidad cargado a cada accesorio es de \$86.4

# **8.2.7.Eficiencia actual**

Después de realizar el proceso de estandarizar métodos y tiempos, y de asignar metodología de trabajo, se realizó una plantilla en Excel para el control diario de las eficiencias de los operarios en el área terminados, con el propósito de tener un control detallado sobre las personas y sobre el área. (Ver Anexo B)

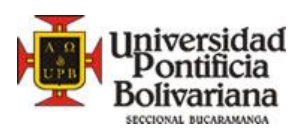

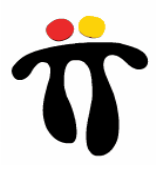

# **8.3. METODOLOGÍA TERMINADOS MALETINES**

El modulo de terminados maletines cuenta con 22 personas, distribuidos de la siguiente manera: En la sección terminados maletines actualmente trabajan 22 personas, divididos de la siguiente forma:

- 4 Remate interno
- **8 Revisión Externo**
- 2 Tiquetear
- 1 Voltear Producción
- 1 Embolsando
- 1 Sellando Producción
- 2 Impulso Modulo
- 2 Armar Carros
- 1 Líder Sección

# **8.3.1. Tipos de producto.**

De la misma forma que en terminados accesorios; también se conocieron las referencias de maletines que se van a realizar en las temporadas 111 y 112, que comprenden de mayo a octubre de 2011 y de noviembre a abril de 2012 respectivamente.

Las referencias a producir son:

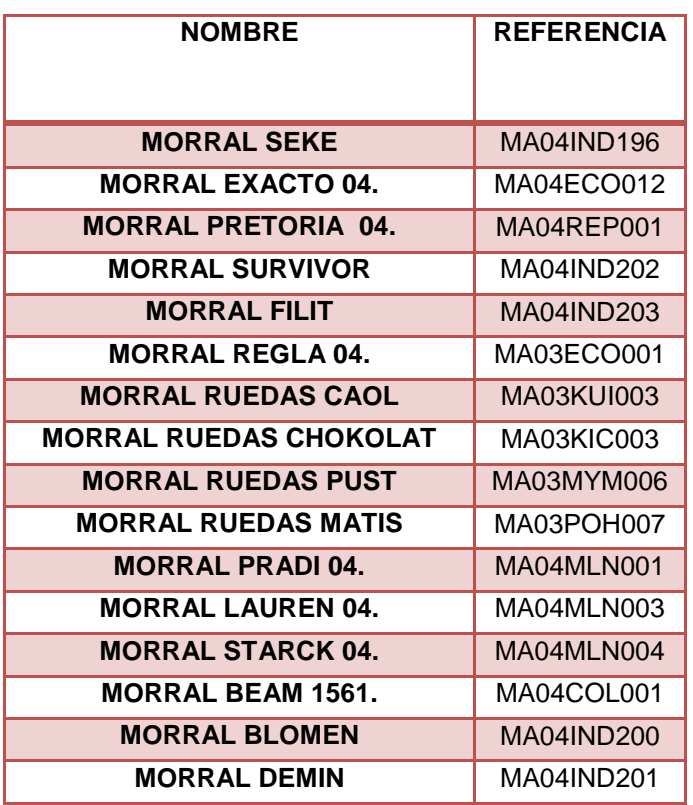

# **Tabla 20. Referencias maletines**

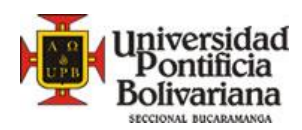

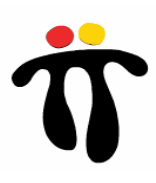

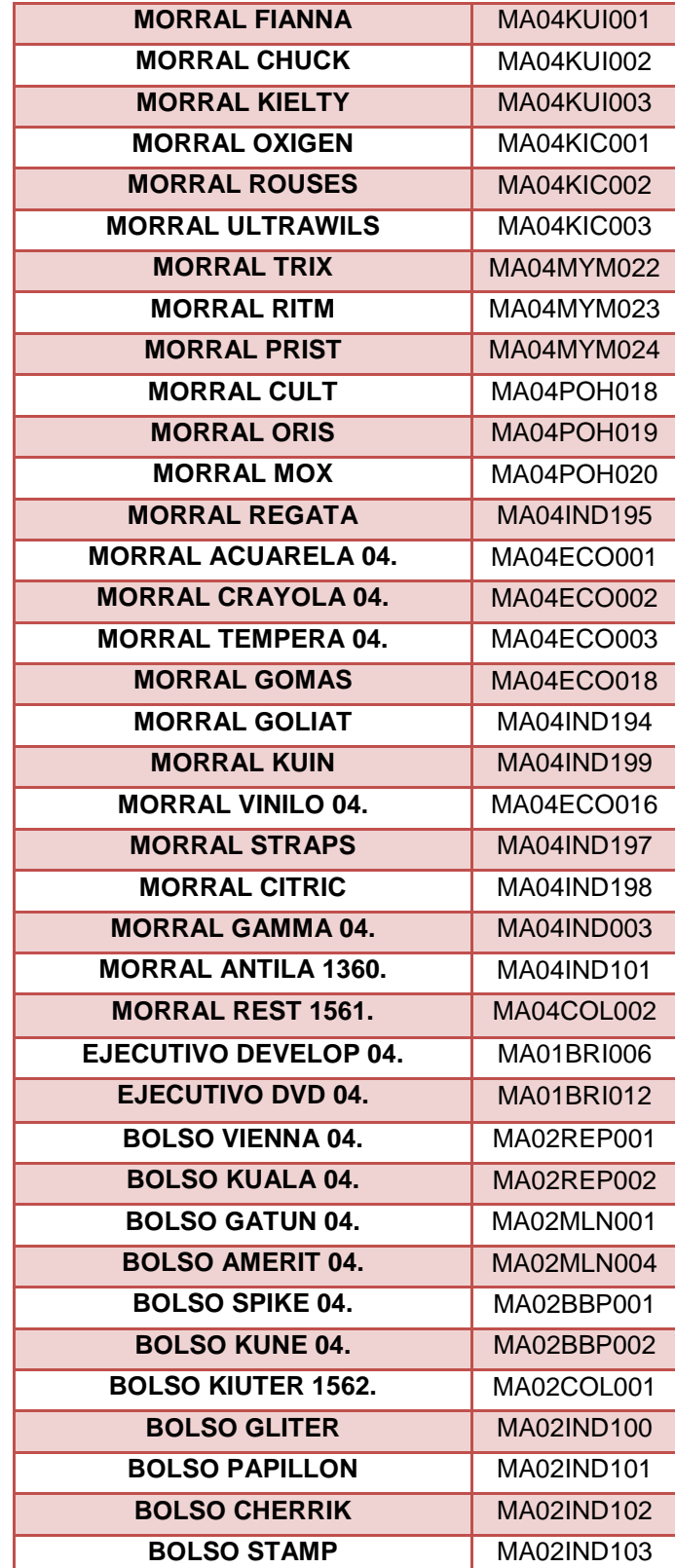

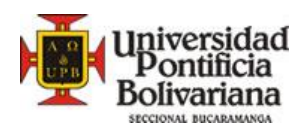

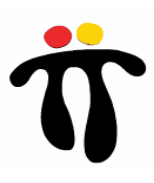

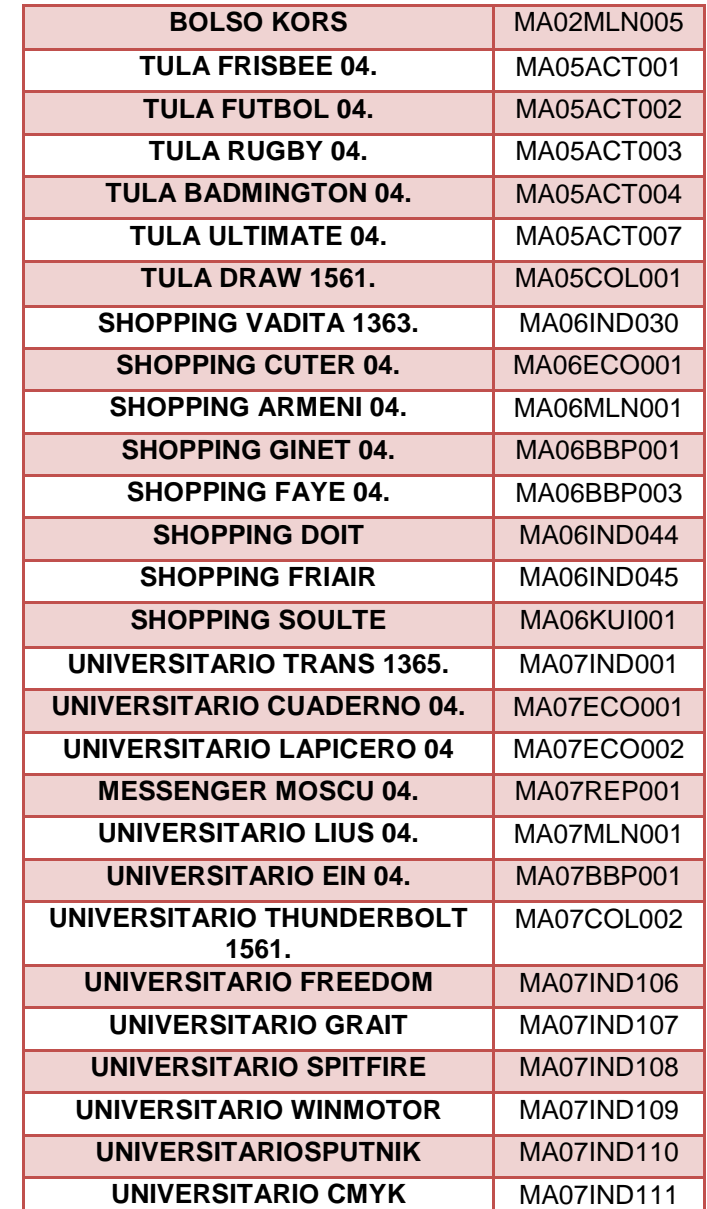

**Fuente: Creación propia basada en planeación de la producción de Nalsani S.A.**

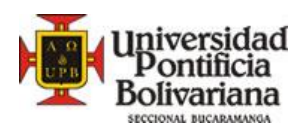

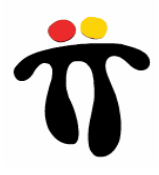

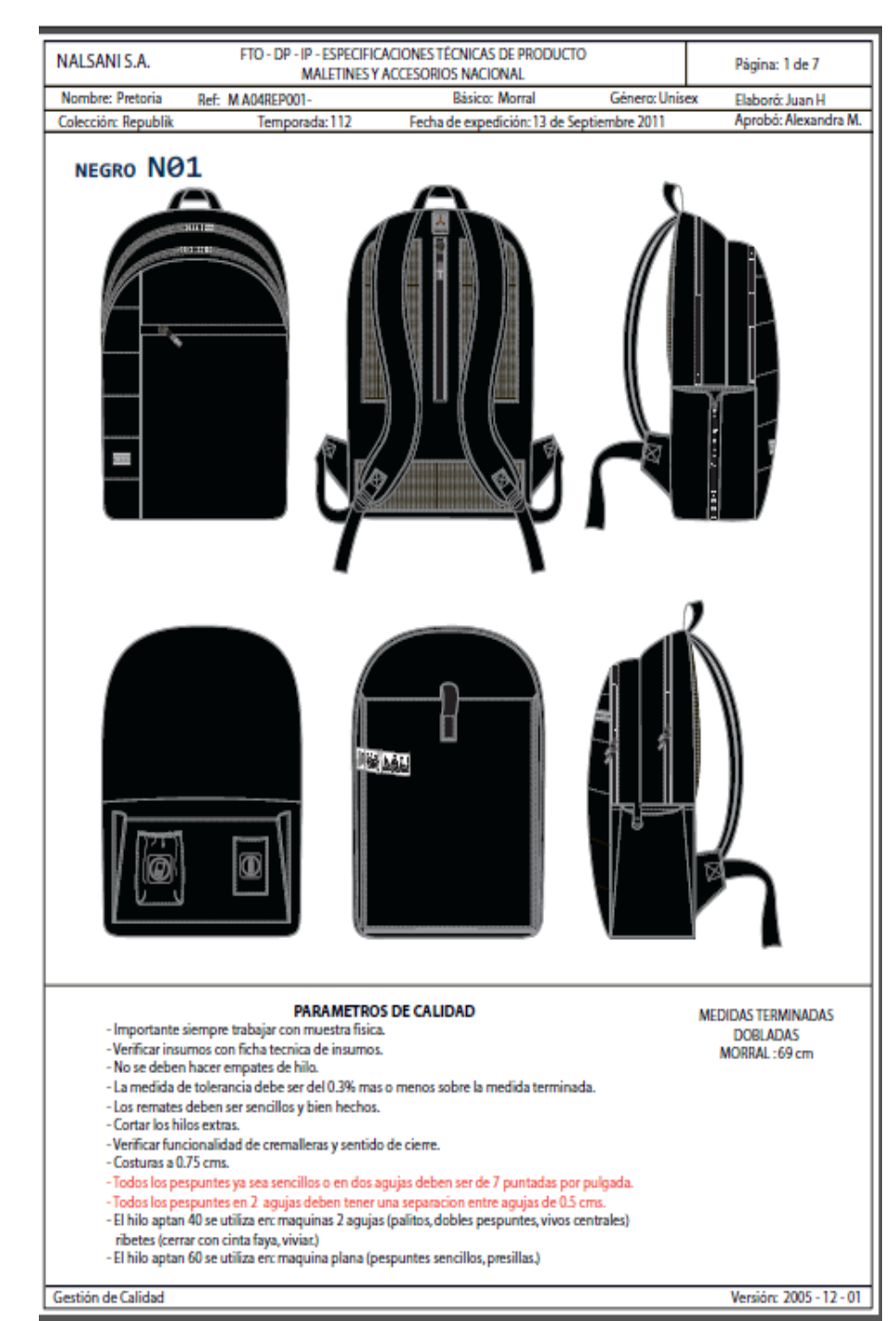

# **Figura 17. Ficha de producción morral pretoria**

**Fuente: Creación Propia.**

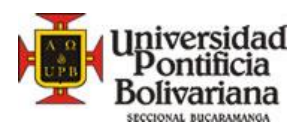

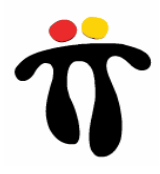

# **8.3.2.Operaciones**

Rematar: Consiste en quitar hebras de hilos y limpiar trazos de lápiz *internamente* que se hacen durante el proceso productivo. Revisar internamente el producto.

Voltear: Voltear producto dejándolo listo para revisar externamente.

Revisar: Consiste en quitar hebras de hilo, limpiar trazos de lápiz, revisar costuras, validar cremalleras, poner llaveros, poner correas si aplica, poner porta celulares si aplica y otro tipo de insumos

Tiquetear: Adecuar solapas con marca TOTTO o TOTTO TÚ y solapas de precios de venta.

Embolsar: Embolsar y sellar producción.

Sellar Producción: Consiste en sellar la bolsa plástica por media de una maquina que trabaja con calor llamada selladora.

# **8.3.3. Métodos y tiempos anteriores**

## **8.3.3.1. Métodos**

**Figura 18. Método estándar revision y remate maletines**

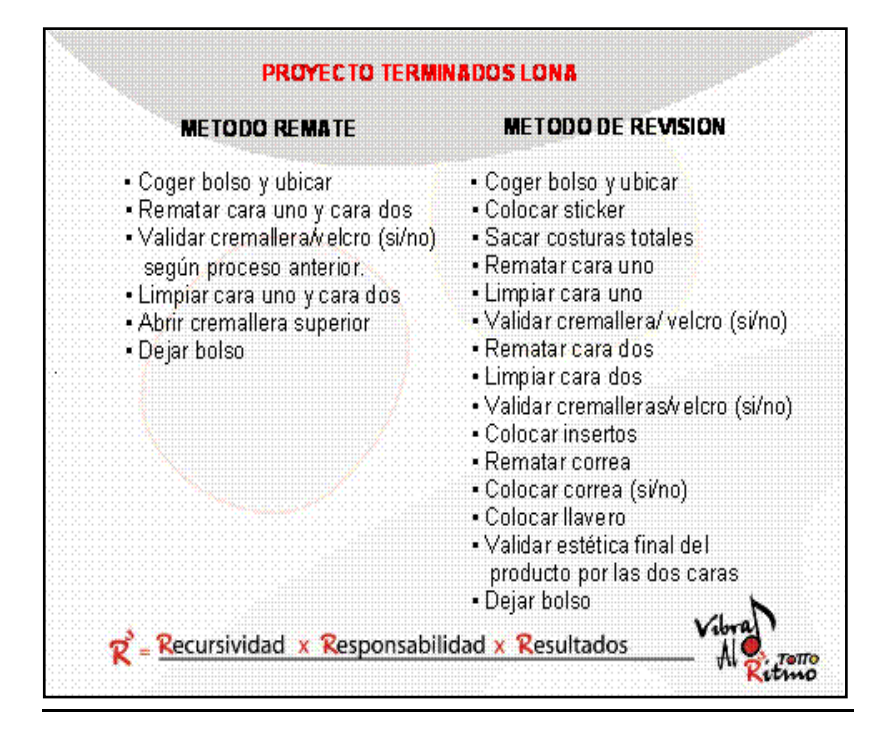

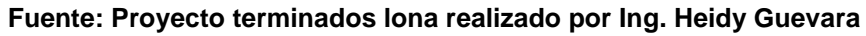

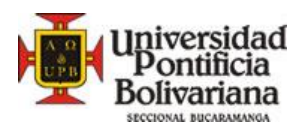

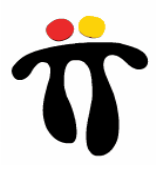

## **8.3.3.2. Tiempos**

Los tiempos anteriores eran igual para cualquier tipo de producto o referencia (Ver tabla 22) estos tiempos solo aplican para rematar y revisar.

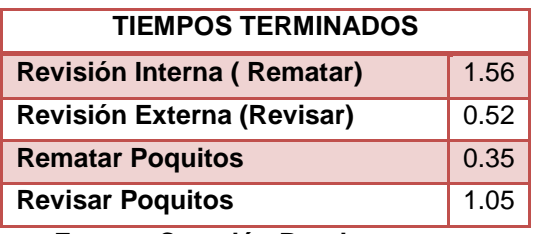

#### **Tabla 21. Tiempos anteriores maletines**

**Fuente: Creación Propia.**

# **8.3.4. Métodos y Tiempos Nuevos**

## **8.3.4.1. Métodos**

Se validaron los métodos anteriores que fueron tomados por la ingeniera Heidy Guevara en el proyecto terminados lona realizado el año pasado, se concluyó que son los métodos más adecuados. Estos métodos fueron evaluados y aceptados para las operaciones de rematar y revisar (Ver Figura 8), para las demás operaciones (Voltear, Tiquetear, Embolsar y Sellar) se establecieron nuevos métodos estándar (Ver tabla 23)

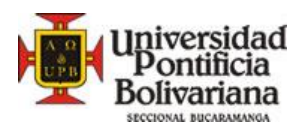

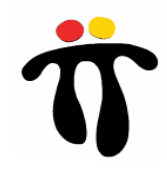

#### **Tabla 22. Métodos nuevos estandar de otras operaciones**

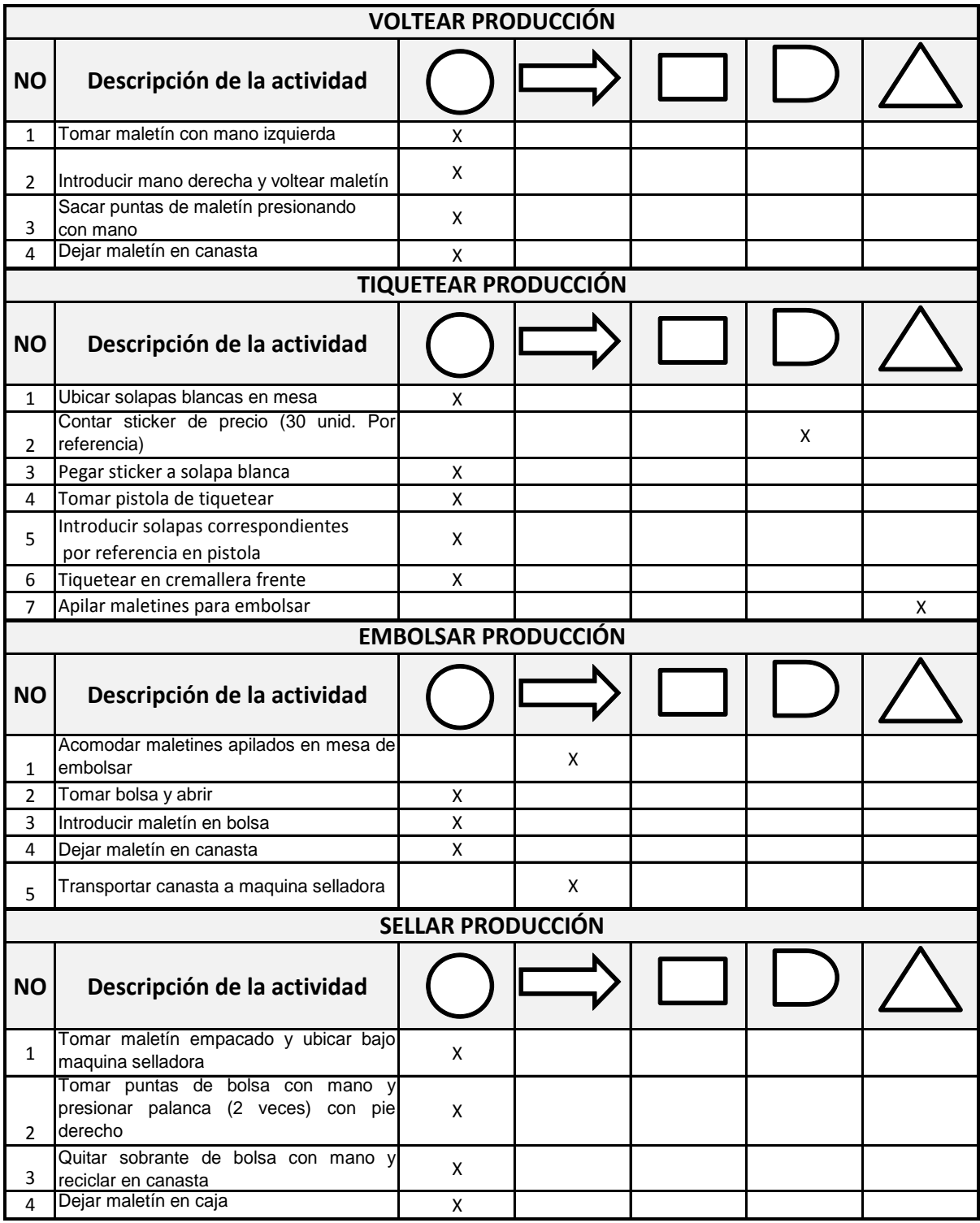

**Fuente: Creación Propia**

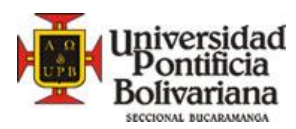

 $\overline{a}$ 

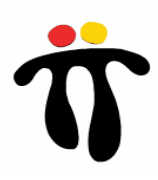

# **8.3.4.2. Armar carros**

Se estableció el siguiente método:

- Tomar sistema e introducir en espaldar
- Amarrar reatas de espaldas por tensor
- Introducir base ruedas en sistemas
- Introducir tabla fondo de maletín
- Abrir huecos con cautín en tabla fondo
- Ajustar tornillos en tabla y sistema base ruedas
- $\bullet$  Introducir odena<sup>15</sup> superior en maletín
- Abrir huecos con cautín en odena
- Ajustar tornillos en odena y sistema parte superior
- Cerrar maletín
- Apilar carros

# **8.3.4.3. Clasificación, planeación de la producción y porcentaje de participación**

Antes de continuar con los nuevos tiempos tomados en la planta de producción, se mostrara la clasificación propuesta por el estudiante para la posterior toma de tiempos, clasificación que fue aceptada por los superiores. (Ver figura 18)

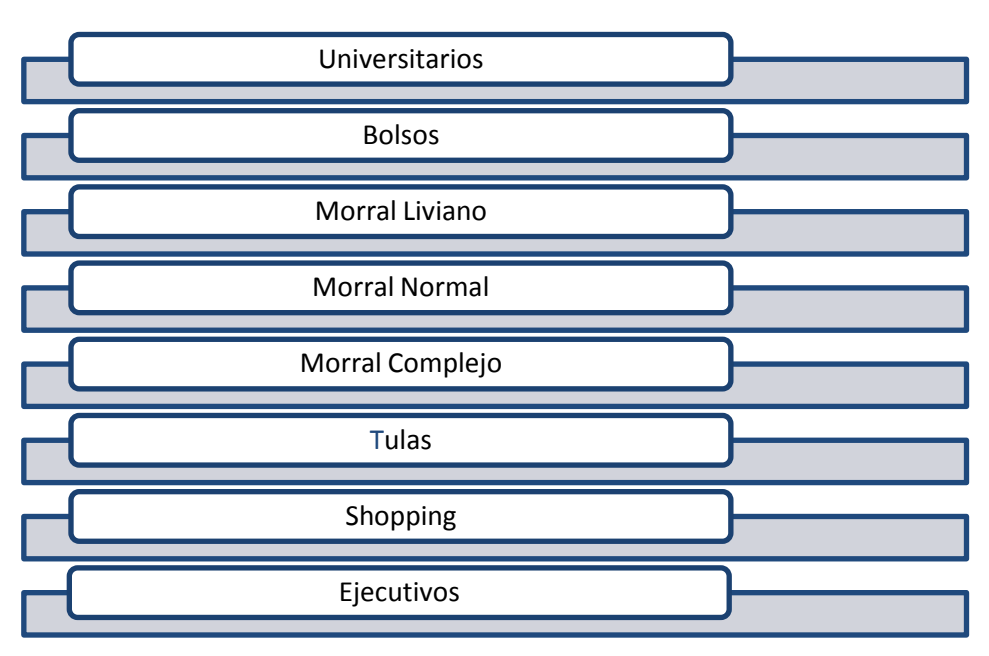

#### **Figura 19. Clasificación de productos**

#### **Fuente: Creación Propia.**

<sup>&</sup>lt;sup>15</sup> Tabla ubicada en la parte interna superior de los morrales de ruedas, para dar resistencia al sistema de carro

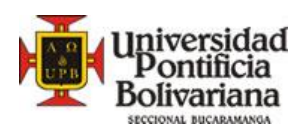

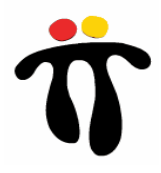

Para cada categoría existe un tiempo estándar de revisión que fue promediado después de tomar tiempos a alrededor de 90 referencias (Ver tabla 18), a cada referencia se le tomaban entre 15 y 25 tiempos, estos tiempos son tomados en un formato aprobado por el sistema de gestión calidad (VER ANEXO B).

El siguiente esquema muestra el tiempo y la capacidad según tipo de producto. Para calcular el tiempo promedio estándar de revisión, primero se calculó un porcentaje estimado de participación en la producción mensual de Nalsani S.A (Octubre y Noviembre de 2011). Este porcentaje se cálculo de la siguiente manera:

**1.** Se consiguió la planeación de la producción para los meses de octubre y noviembre, se clasificó la producción según las categorías mencionadas anteriormente, posteriormente se dividió el número de unidades por categoría sobre el total de la producción, quedando de la siguiente manera:

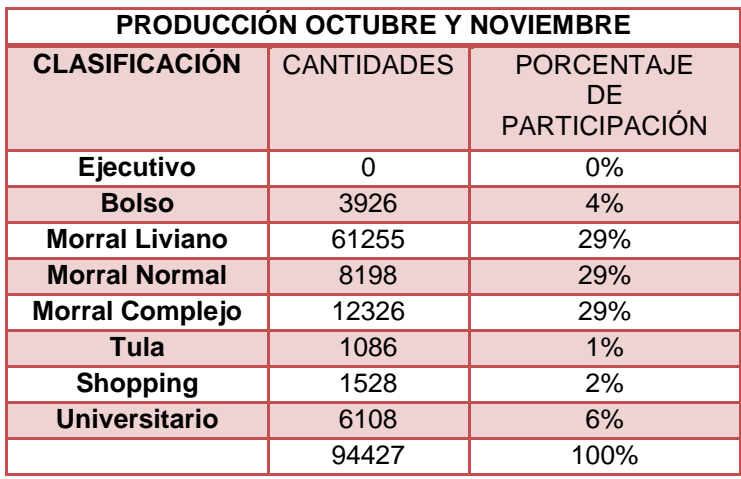

#### **Tabla 23. Producción octubre y Noviembre 2011**

**Fuente: Creación Propia.**

(Nota: Los morrales tienen el mismo porcentaje de participación, sin importar si es liviano, normal o complejo ya que estas cantidades son variables en los meses, y siempre se mantiene la proporción de mayor cantidad de morrales en general)

**2.** Se consultó la producción final entregada del mes septiembre y se realizó el mismo proceso de clasificación según las categorías, para posteriormente hallar los porcentajes de producción para dicho mes, quedando así:

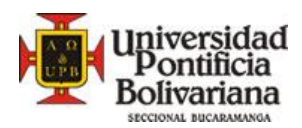

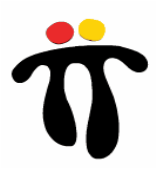

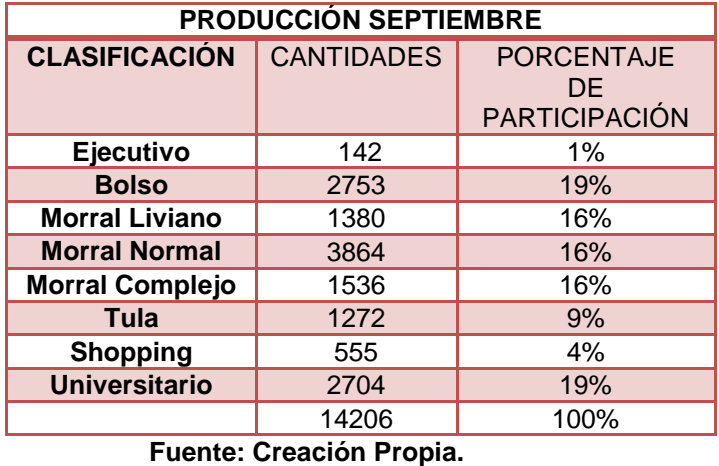

#### **Tabla 24. Producción Septiembre**

**3.** Se calculó el porcentaje de participación según cantidad de referencias que existen de cada categoría para la temporada 112, así:

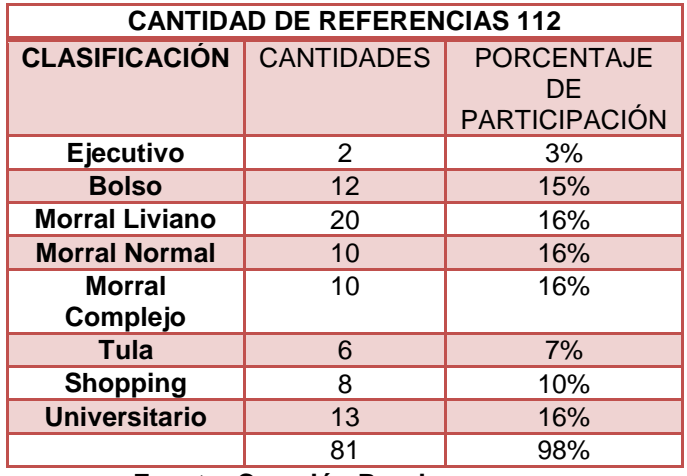

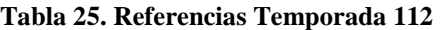

**Fuente: Creación Propia.**

A partir de los 3 cuadros anteriores se halló un promedio estimado de participación porcentual de cada categoría en la producción de maletines, Entonces, el tiempo promedio estándar para la revisión de morrales es la suma de los productos entre el porcentaje de participación y el tiempo estándar de cada categoría:

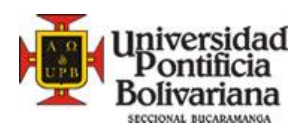

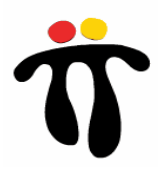

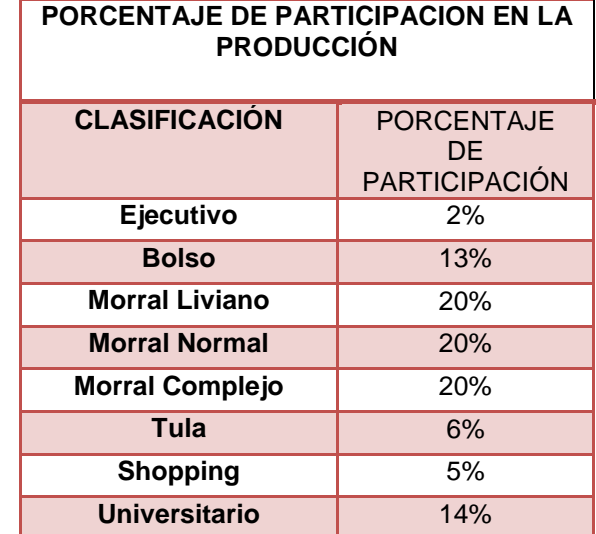

**Tabla 26. Porcentaje final de participación de las categorías**

**Fuente: Creación Propia**

### **8.3.4.4. Tiempos y Metas por puesto de trabajo**

#### **8.3.4.4.1. Operación Rematar**

Después de realizar el proceso de toma de tiempos en planta de producción, se establecieron los tiempos estándar y la meta por persona en un día de trabajo de 570 minutos. Para obtener el tiempo estándar de rematar se realiza sumaproducto entre los tiempos individuales de cada categoría y el porcentaje de participación planteado en la tabla 28, logrando obtener la meta diaria por persona para esta operación.

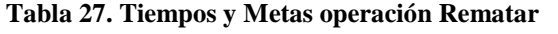

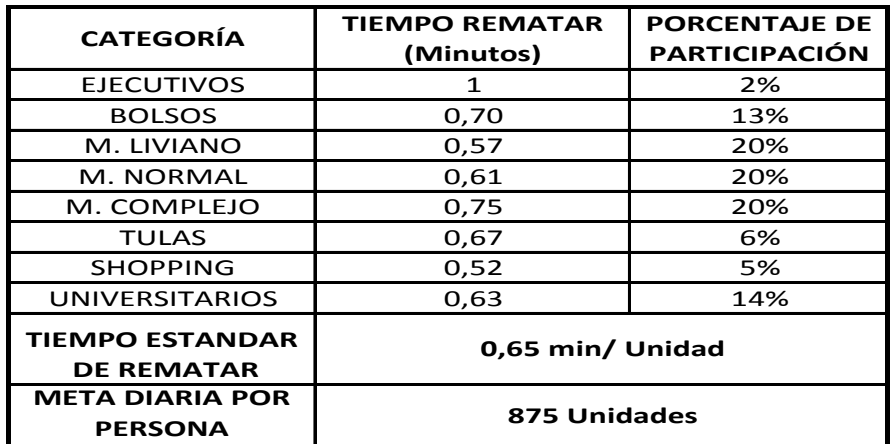

**Fuente: Creación Propia.**

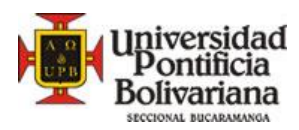

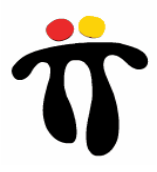

## **8.3.4.4.2. Operación Voltear**

Para esta operación se estableció un único tiempo estándar, después de realizar la toma de tiempo en planta de producción. (Ver Tabla 29).

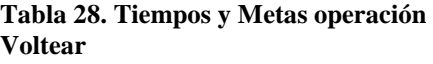

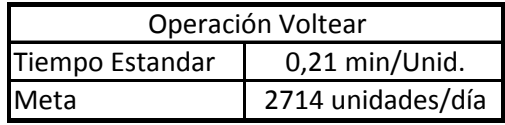

**Fuente: Creación Propia.**

## **8.3.4.4.3. Operación Revisar**

Al igual que la operación rematar, se tomaron tiempos por categoría en planta de producción y después se obtuvo el tiempo estándar para revisar un maletín.

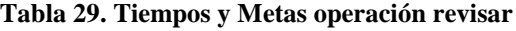

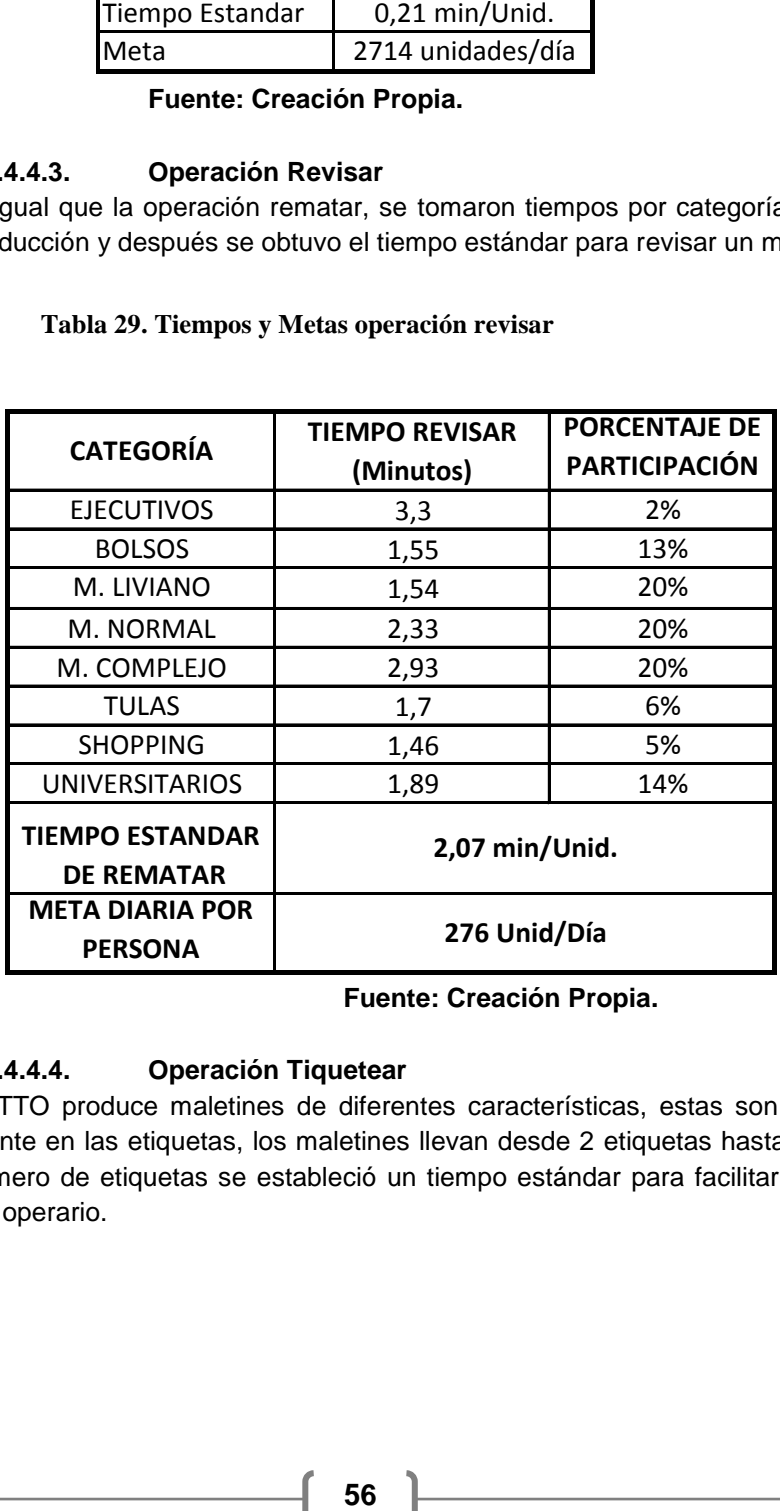

**Fuente: Creación Propia.**

## **8.3.4.4.4. Operación Tiquetear**

TOTTO produce maletines de diferentes características, estas son mostradas al cliente en las etiquetas, los maletines llevan desde 2 etiquetas hasta 5, para cada numero de etiquetas se estableció un tiempo estándar para facilitar la evaluación del operario.

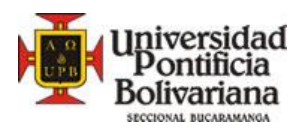

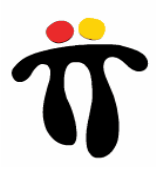

**Tabla 30. Tiempos y Metas operación Tiquetear**

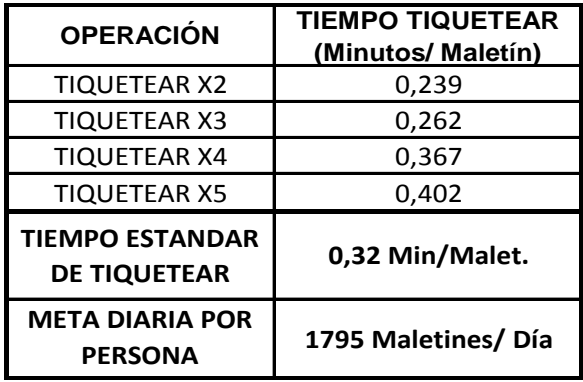

#### **Fuente: Creación Propia.**

#### **8.3.4.4.5. Operación Embolsar**

En nalsani S.A. Existen 2 tipos de bolsa para empacar los productos finales, la primera es la bolsa contramarcada con los logos de TOTTO y la segunda es bolsa sin sellos, la segunda tiene mayor dificultad de abrir, por esta razón se tienen tiempos estándar para cada bolsa con el propósito de facilitar a los analistas la evaluación de los operarios.

#### **Tabla 31. Tiempos y Metas operación Embolsar**

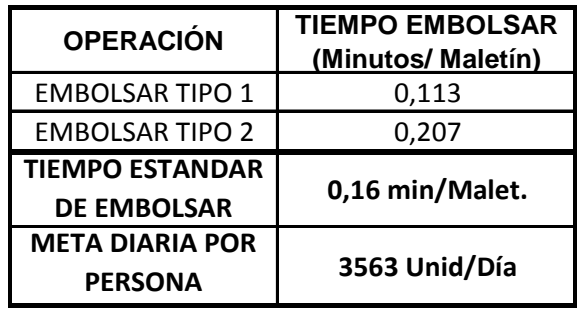

**Fuente: Creación Propia.**

## **8.3.4.4.6. Operación Sellar producción**

Para esta operación se estableció un único tiempo estándar, después de realizar la toma de tiempo en planta de producción. (Ver Tabla 33)

**Tabla 32. Tiempos y Metas operación sellar producción**

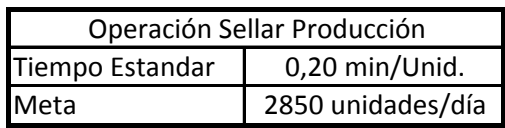

**Fuente: Creación Propia.**

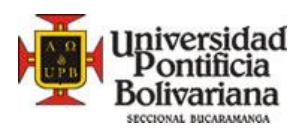

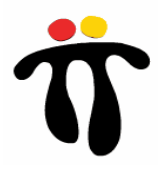

# **8.3.4.4.7. Operación Armar Carros**

Esta operación se realiza periódicamente al año, se arma el carro después de estar revisado, posteriormente es tiqueteado, embolsado y sellado. Hay tres clases de carros: De personajes, de boomper<sup>16</sup> y los llamados eco, estos se diferencian por la cantidad de tornillos y por su estética. Los tiempos son los siguientes:

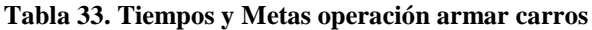

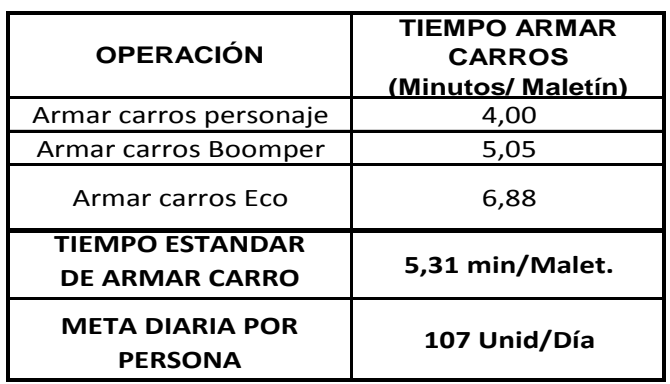

#### **Fuente: Creación Propia**

### **8.3.5. Capacidad del Área Terminados Maletines**

Actualmente el área cuenta con las siguientes personas:

- 2 Remate interno
- 8 Revisión Externo
- 1 Tiquetear
- 1 Voltear Producción
- 1 Embolsando
- 1 Sellando Producción
- 1 Impulso Modulo
- 2 Armar Carros
- 1 Líder Sección

 $\ddot{\phantom{a}}$ 

Después de conocer los tiempos de las diferentes operaciones y las personas que se tienen en el área se estableció un flujo del proceso con la cantidad que se puede realizar en cada operación (Ver figura 19)

<sup>&</sup>lt;sup>16</sup> Carro con protección especial en pasta en la base inferior del maletín, la pasta es llamada boomper.

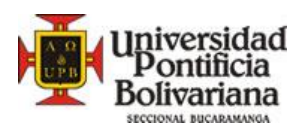

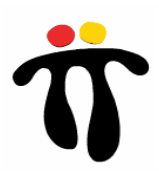

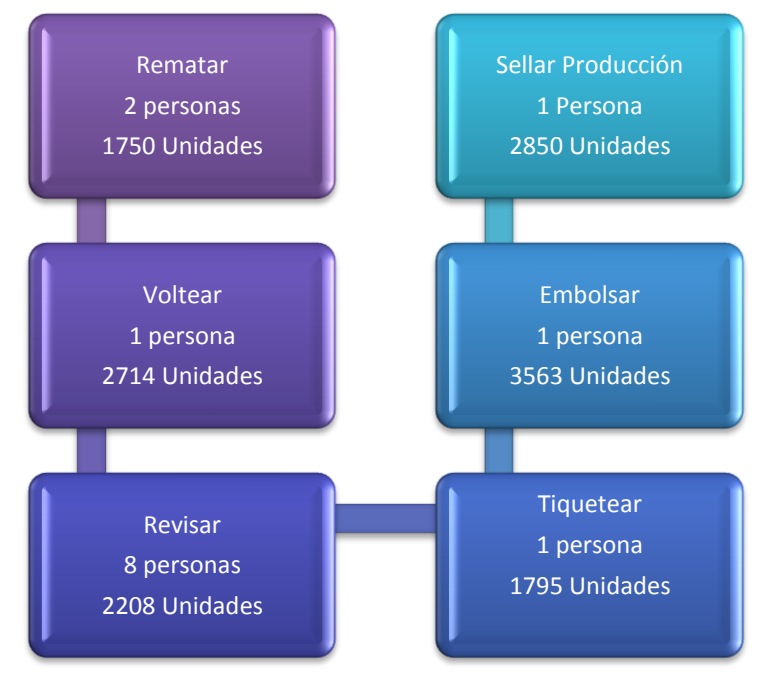

**Figura 20. Flujo del proceso con personas actuales**

Entonces la capacidad instalada del área terminados maletines en Nalsani S.A. actualmente es de 1750 unidades diarias en una jornada de 570 minutos (Ver tabla 34). Se conoce que de ribete entran diariamente entre 2200 y 2500 unidades.

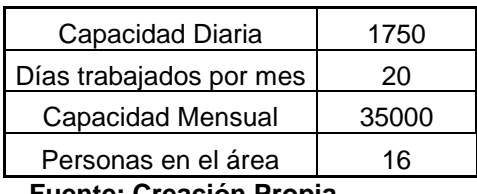

#### **Tabla 34. Capacidad actual en Terminados maletines**

**Fuente: Creación Propia.**

La capacidad actual del área al mes es de 35000 maletines, siempre y cuando las personas trabajen con una eficiencia del 100%, La eficiencia mínima exigida por Nalsani S.A. en Mano de obra es de 82%, entonces la capacidad mínima instalada es de:

## **35000 maletines\* 82% = 28700 Maletines**

Actualmente hay meses como Noviembre y Diciembre, en donde la producción es de 45000 hasta 50000 maletines, en estos meses el área de terminados presta operarios de mano de obra de otras áreas o contratan personal por temporada. (El analista de métodos y tiempos es el encargado de hacer las respectivas pruebas al personal que aplica a la vacante, llenando el formato de pruebas de personal ANEXO C).

**Fuente: Creación Propia.**

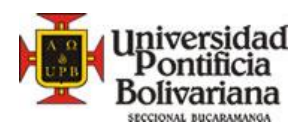

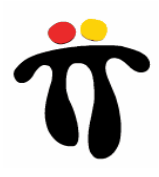

# **8.3.6. Costo mano de obra**

El tiempo total utilizado en la revisión de un maletín desde el momento en que se remata hasta la operación de sellado es de 3.62 minutos lo que significa que el costo de mano de obra por unidad cargado a cada maletín es de \$167.24

# **8.3.7. Eficiencia real**

Después de realizar el proceso de estandarizar métodos y tiempos, y de asignar metodología de trabajo, se realizó una plantilla en Excel para el control diario de las eficiencias de los operarios en el área terminados, con el propósito de tener un control detallado sobre las personas y sobre el área. (Ver Anexo D)

# **8.3.7.1. Tiempo nuevo Vs Tiempo Anterior**

Se realizó un seguimiento comparativo de las eficiencias diarias del nuevo tiempo vs el anterior, dicha relación obedece a la persona más eficiente vs la persona menos eficiente del área en la operación revisar.

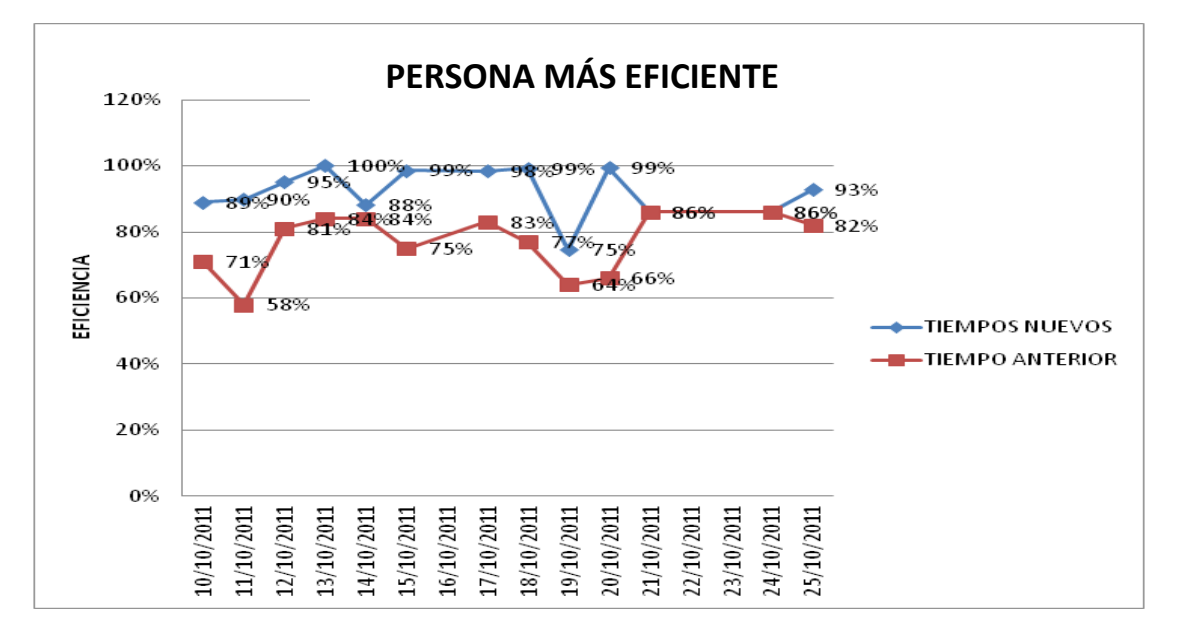

#### **Figura 21. Persona más eficiente- Dato eficiencias**

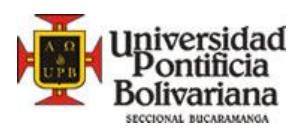

**Figura 22. Persona menos eficiente - Datos Eficiencia**

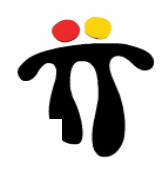

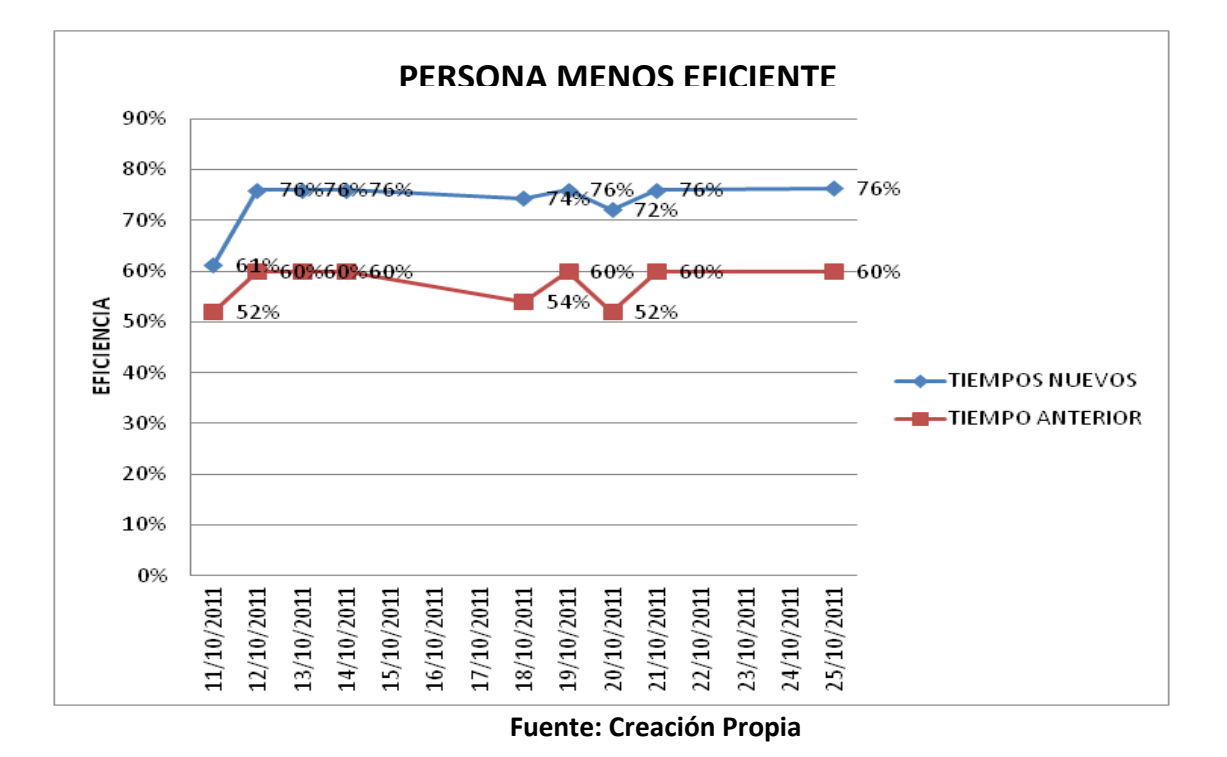

Como se pudo observar en las figuras anteriores, la eficiencia de los operarios aumento significativamente, lo anterior se debe a la estandarización de los métodos y tiempos, estas graficas corresponden a dos personas de la operación revisar.

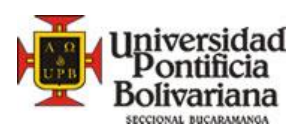

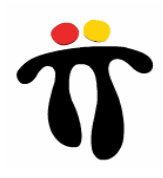

# **9. IMPLEMENTACIÓN DE PROPUESTAS**

# **9.1. MEJORAS PROPUESTAS**

### **9.1.1. Capacidad del área terminados maletines**

Después de realizar y conocer los resultados del estudio, se encontró que el área de terminados maletines tiene una capacidad instalada de 35000 maletines por mes. Se propone asignar un operario más en la operación rematar ya que actualmente hay 2 con una capacidad de 1750 unidades por día y se conoce que del área de ribete entran diariamente entre 2200 y 2500 unidades. De igual manera se propone asignar una persona en la operación revisar y que el operario de embolsar preste apoyo en la operación tiquetear.

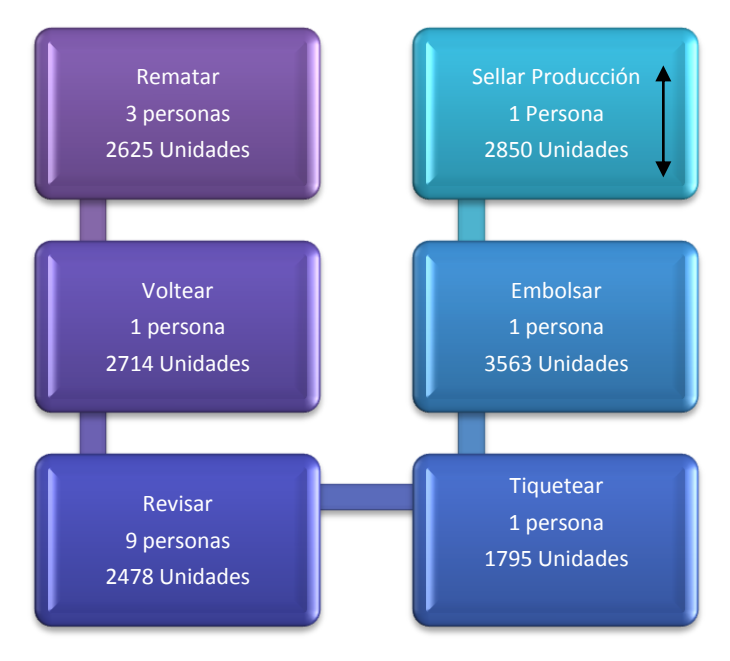

**Figura 23. Propuesta capacidad instalada**

**Fuente: Creación Propia**

|  | Tabla 35. Capacidad instalada según propuesta |  |  |  |
|--|-----------------------------------------------|--|--|--|
|--|-----------------------------------------------|--|--|--|

| Capacidad Diaria        | 2625  |  |  |
|-------------------------|-------|--|--|
| Días trabajados por mes | 20    |  |  |
| Capacidad Mensual       | 52500 |  |  |
| Personas en el área     | 16    |  |  |
|                         |       |  |  |

**Fuente: Creación Propia**

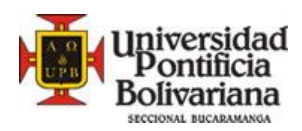

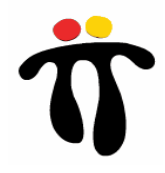

Esta propuesta actualmente fue implementada. El beneficio para la empresa se ve reflejado en el cumplimiento de la meta en los días con respecto a la programación, ya que en algunos meses no se lograba la meta en el área de terminados por falta de personal y capacidad dentro de la misma.

Se pasó de una capacidad instalada de 35000 a 52500 maletines por mes, asignando 2 personas más en las operaciones que generaban cuellos de botella (Rematar y Revisar) y así se logra aprovechar la capacidad en las otras operaciones (Voltear, Tiquetear, embolsar y sellar producción).

# **9.1.2. Sticker de Producción**

Actualmente se tiene en NALSANI S.A. un programa llamado PCP, una de las funciones de este programa es imprimir el sticker de producción. El sticker tiene la siguiente información: Operación, lote de producción, cantidades a producir, referencia del producto, tipo de máquina y tiempo de producción. Dicho sticker es entregado diariamente a las impulsadoras de módulo que a su vez reparten según la operación que realice cada operario. Este .control solo se tenía establecido para producción en máquinas (máquina plana, dos agujas, ribeteadora, cose y corta, etc.).

Se propuso adecuar dicho control al área de terminados maletines, ya que diariamente los operarios de rematar y revisar (10 personas) llenaban su hoja de producción manualmente, gastando 5 minutos en el proceso (Ver figura 25)

Nullin Codigues Slow 245 22 PONSOS 300 310  $CIOCT$ Poguitos  $118$  unid Revisor Prod 730  $101$ Mapy  $003$ MOOY  $HUV$ 30  $007$ POH Hao3 HUOT  $CO1$  $OOL$  $101$ ind  $Hd04$  $-30$  $O02$  $Q_0$  $HQO4$ 

## **Figura 24. Hoja de producción antes de estudio**

**Fuente: Imagen Tomada en Planta de Producción.**

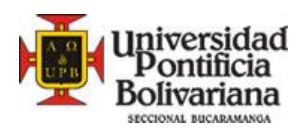

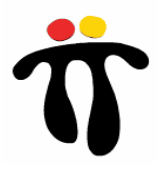

Después de varios intentos y pruebas piloto para poner en marcha dicha propuesta, se logro implementar el sticker para las operaciones de rematar y revisar. (Ver figuras 26 y 27).

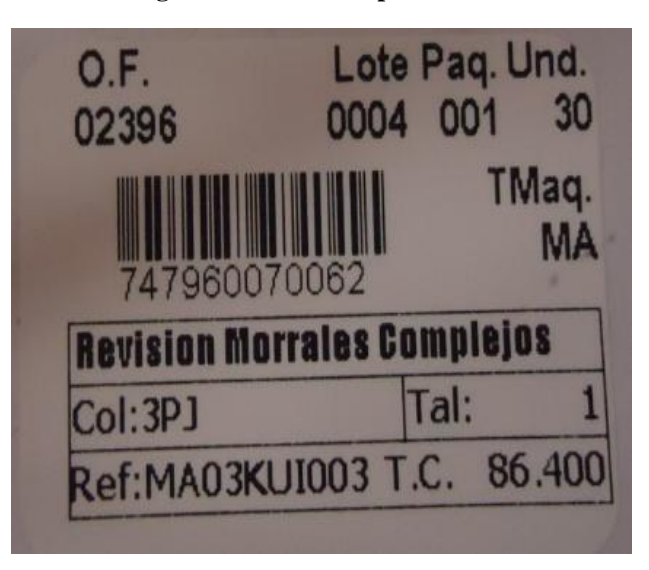

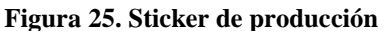

**Fuente: Imagen Tomada en Planta de Producción.**

**Figura 26. Hoja de producción después de estudio**

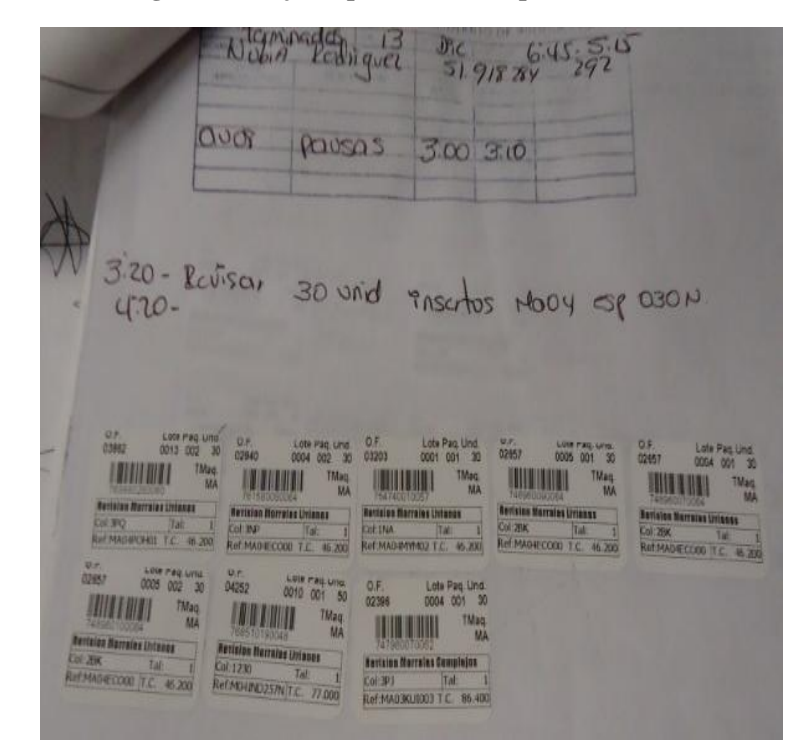

**Fuente: Imagen Tomada en Planta de Producción.**

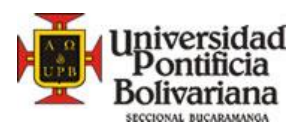

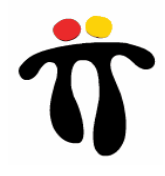

El beneficio obtenido por la empresa se ve reflejado en el ahorro del tiempo improductivo por llenar hojas (Ver tabla 37 Y 38.)

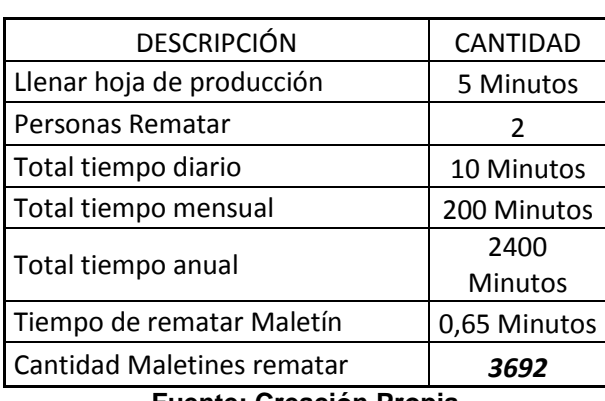

#### **Tabla 36. Tiempo ahorrado operación rematar**

**Fuente: Creación Propia**

**Tabla 37. Tiempo ahorrado operación revisar**

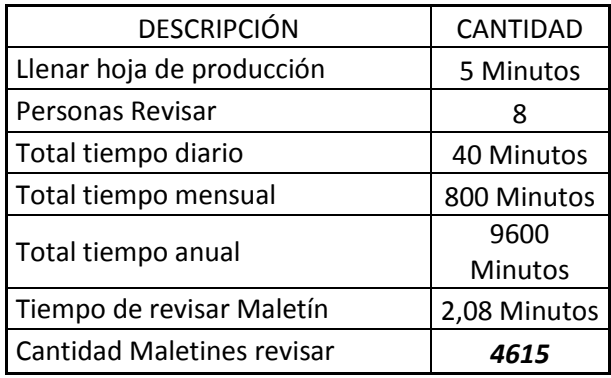

**Fuente: Creación Propia**

# **9.1.3. Adecuación del puesto de trabajo**

Esta mejora se propuso con el objetivo de realizar una limpieza, organización e higiene del puesto de trabajo para garantizar la comodidad del operario, evitando accidentes de trabajo y tiempos improductivos por falta de orden y aseo en el área.

Se evaluó el puesto de trabajo y se encontró que existía mucho derrame de agua sobre los productos, ya que el recipiente estaba sobre la mesa de trabajo sin ningún soporte que evitara dichos inconvenientes.

Se planteó la compra de 20 recipientes para las áreas de terminados maletines, terminados accesorios y terminados ropa, que cumplen la función de base para los tarros de dicho líquido.

Esta mejora se encuentra en proceso de implementación, ya están las cotizaciones por parte de mantenimiento, falta aprobación final de la dirección de producción

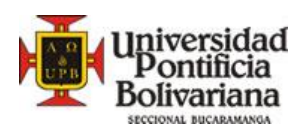

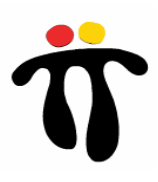

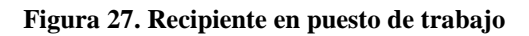

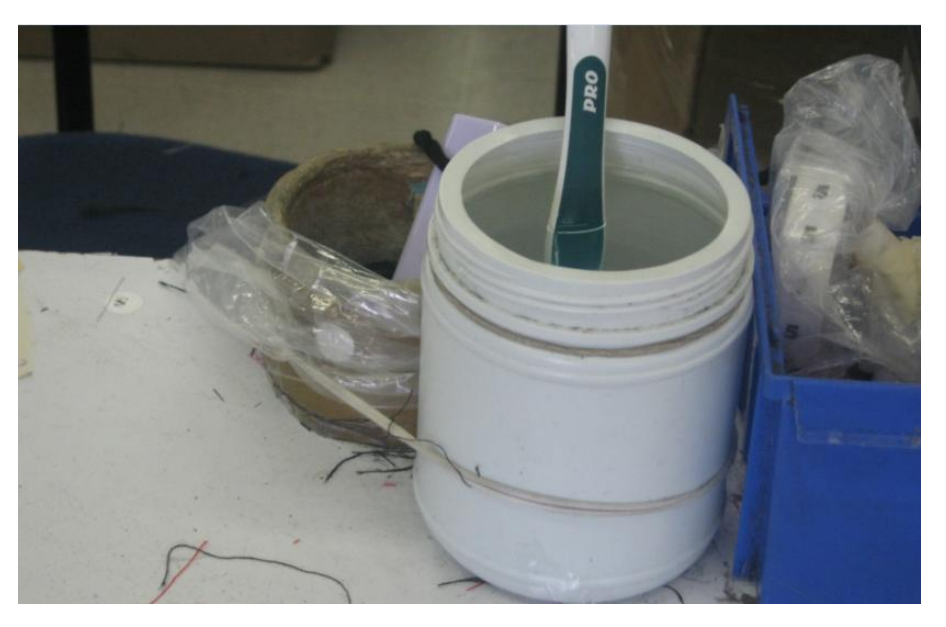

**Fuente: Imagen tomada en planta de producción**

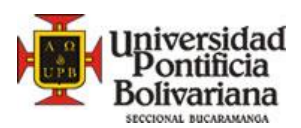

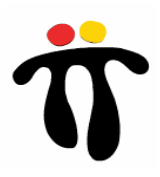

# **10. CONCLUSIONES**

- El estudio de métodos y tiempos contribuye a cualquier tipo de empresa, a economizar el esfuerzo humano para la reducción de fatiga, crear mejores condiciones para trabajar y ahorrar el uso de tiempo y esfuerzo en las operaciones.
- Se realizó estudio por puestos de trabajo en Terminados Maletines y Accesorios logrando estandarizar los métodos más apropiados para cada operación con el fin de facilitar herramientas al operario y optimizar tiempos de producción.
- La estandarización de los tiempos contribuye al conocimiento real de la capacidad instalada y de la eficiencia tanto de los operarios como del área en general, facilitando de esta manera el control diario, mensual y anual de producción y operarios.
- Se conoció la capacidad instalada que tenia terminados maletines y accesorios, y se propuso ampliar la capacidad de maletines asignando 2 personas más en todo el proceso, incrementando de 35000 a 52500 maletines mensuales
- La puesta en marcha del control de producción con sticker disminuyó el tiempo improductivo del área terminados maletines en 12000 minutos, equivalente a 200 horas de trabajo en el año.
- Se logró la toma de tiempos de las diferentes operaciones en el área de terminados maletines y accesorios, determinando así la capacidad y eficiencia real del objeto de estudio, facilitando de esta manera la programación de la producción ya que se conocen los tiempos de ejecución.

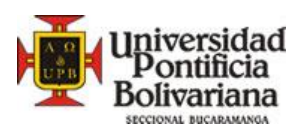

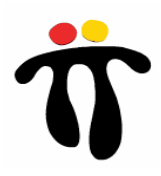

# **11. RECOMENDACIONES**

- Realizar tomas de tiempo Bi-horario dentro de la planta de producción con el objetivo de controlar diariamente los métodos y tiempos establecidos por el analista y la eficiencia tantos de los operarios como del área en general.
- Evaluar el cambio de la máquina selladora del puesto de trabajo sellar producción ya que es obsoleta y presenta problemas continuamente, generando pausas en el proceso productivo. También dificulta al operario físicamente ya que se debe oprimir la palanca continuamente con el pie creando en ocasiones dolores lumbares.
- Evaluar y mejorar los puestos de trabajo utilizando el método  $5S^{17}$ , ya por medio de este concepto se eliminan incidentes de trabajo, tiempos improductivos y se crea un lugar digno y seguro para trabajar.

 $\frac{1}{17}$  Se llama programa de las 5S a unos principios de bienestar personal y organizacional expresados con cinco palabras japonesas que comienzan por S. Cada palabra representa un logro en la creación de un lugar digno y seguro donde trabajar.

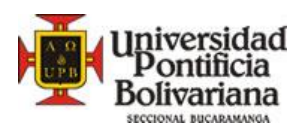

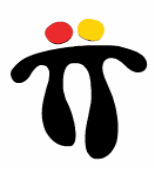

# **WEBGRAFÍA**

- http://www.totto.com/web/corp/Corporativo/Misi%C3%B3nyvisi%C3%B3nTotto/tabid/609/langua ge/es-CO/Default.aspx
- http://www.totto.com/web/corp/Corporativo/OficinasCorporativas/tabid/618/language/es-CO/Default.aspx
- http://www.mitecnologico.com/Main/BalanceoLineasEnsambleProduccionSimultaneaDeMasDeU nModelo
- http://www.mitecnologico.com/Main/CalculoDelTiempoEstanda
- http://www.promonegocios.net/administracion/definicion-eficiencia.html
- http://www.mitecnologico.com/Main/PlaneacionYControlDeLaProduccion

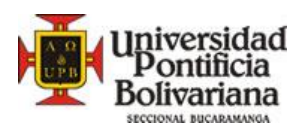

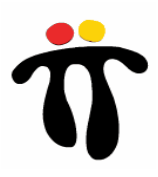

# **BIBLIOGRAFÍA**

- Manual MTM. Sistema de tiempos predeterminados. Manuales PCP
- MEYERS, Fred. Estudio de tiempos y movimientos: Para la manufactura ágil. Segunda edición. México: Pearson Educación, 2000.
- CHASE, Richard; JACOBS, Robert; AQUILANO, Nicholas. Administración de operaciones: Producción y cadena de suministros. Duodécima edición. México: Mc Graw Hill, 2009.
- MEREDITH, Jack R. Administración de operaciones. Segunda edición. México: Limusa, 2002.
- HEYZER, Jay; RENDER, Barry. Principios de administración de operaciones. Quinta edición. México: Pearson Educación 2004.
- GAITHER, Norman; FRAZIER, Greg. Administración de producción y operaciones. México: Thomson, 2003.

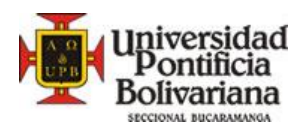

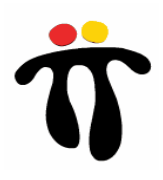